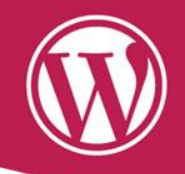

# TU PRIMER RATO CON WORDPRESS

## Rafa Poveda

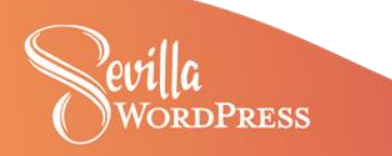

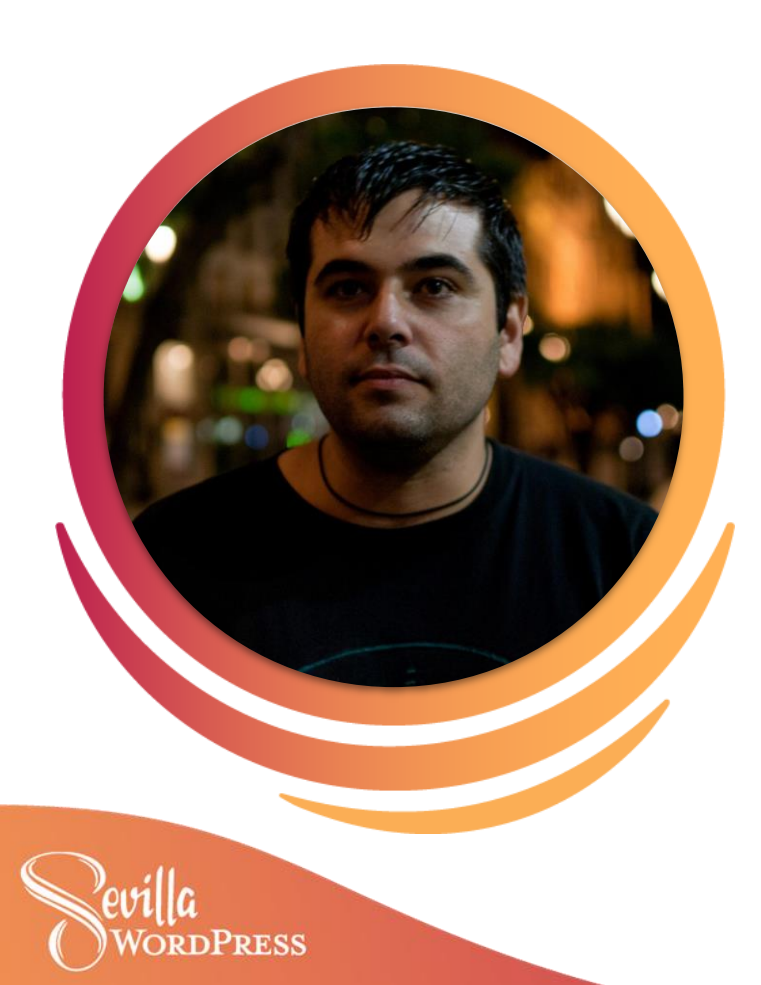

## **Rafa Poveda**

Project Manager para proyectos digitales en Accenture

WordPress & Free Software Evangelist

@bi0xid @bi0xid.bsky.social gravatar.com/bi0xid

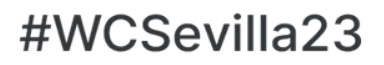

## **Vamos a instalar un WordPress**

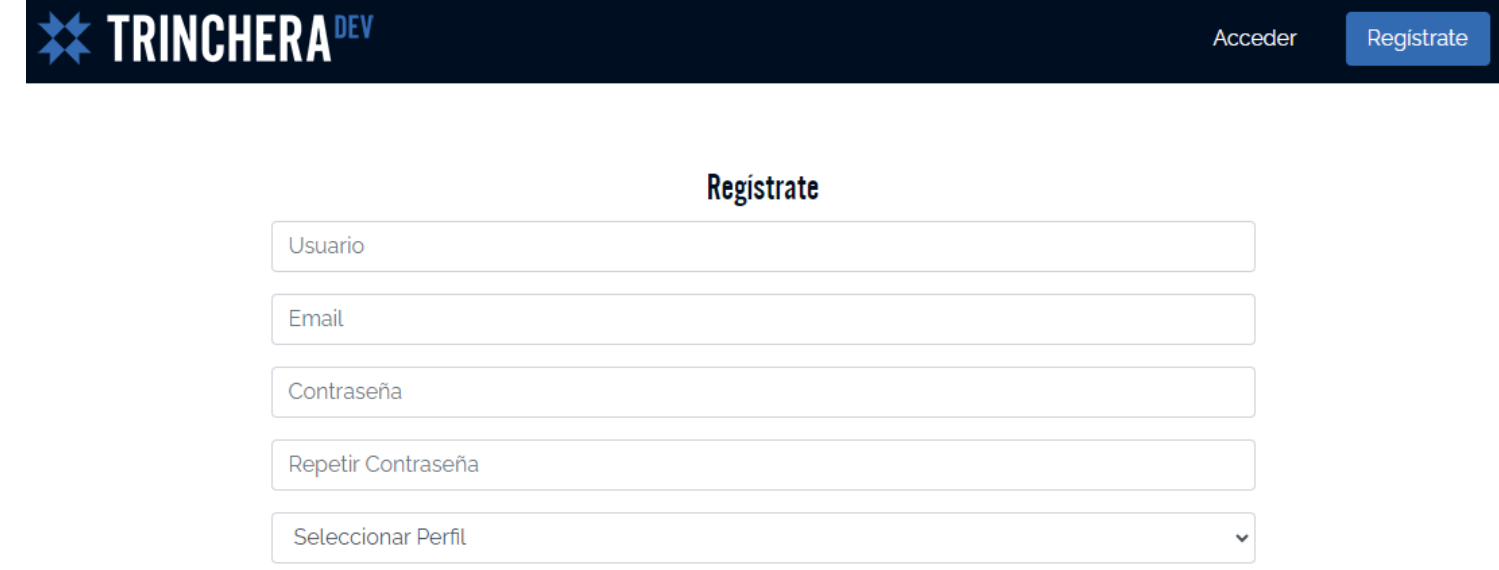

Ouiero recibir novedades y avisos (NUNCA ENVIAREMOS SPAM)

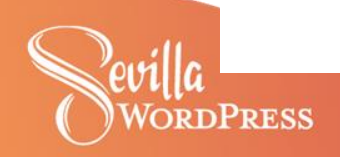

Registrate

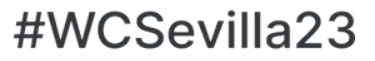

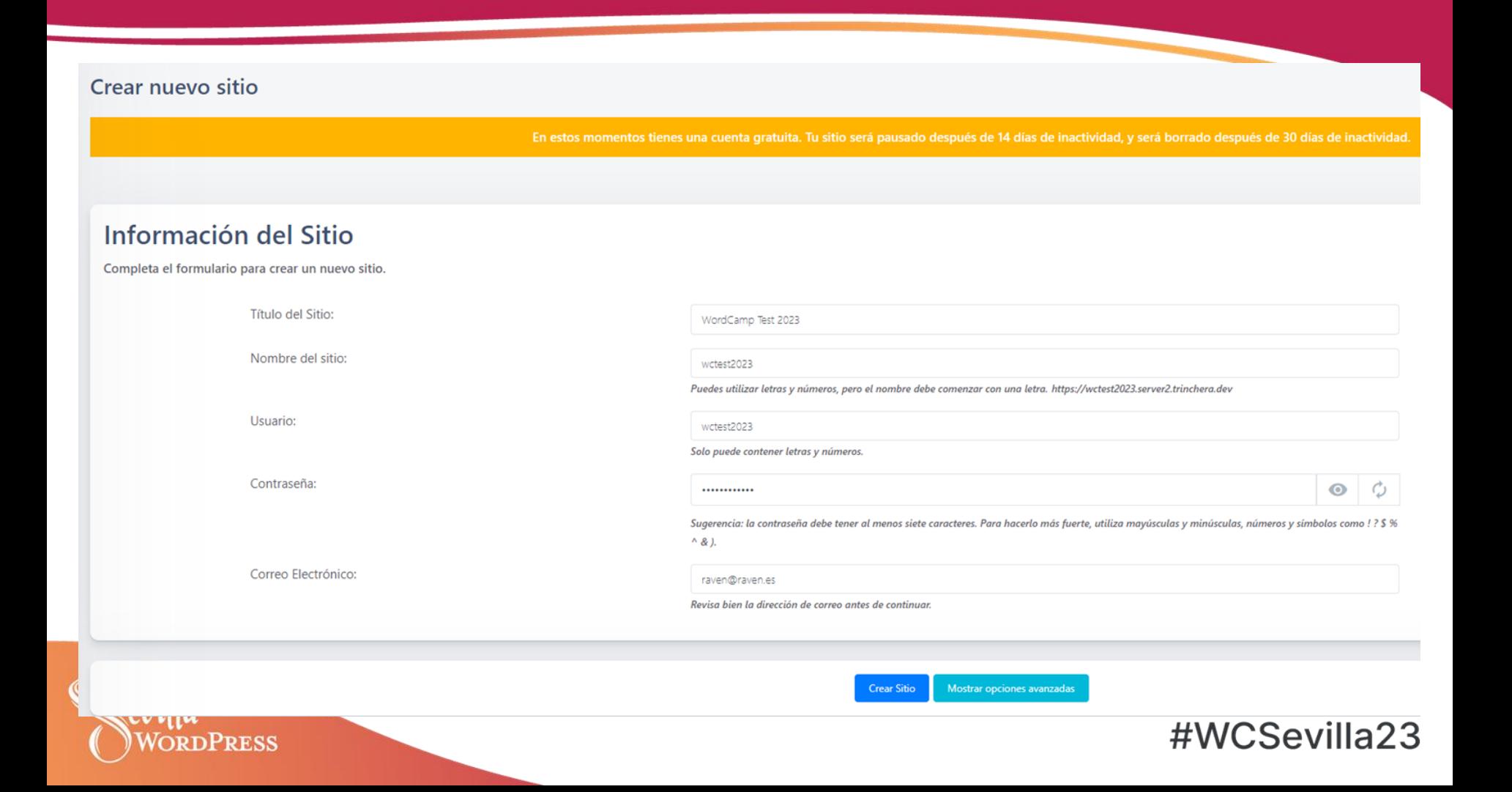

# Mindblown: a blog about philosophy.

Got any book recommendations?

Get In Touch

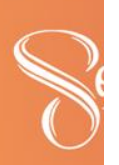

 $123$ 

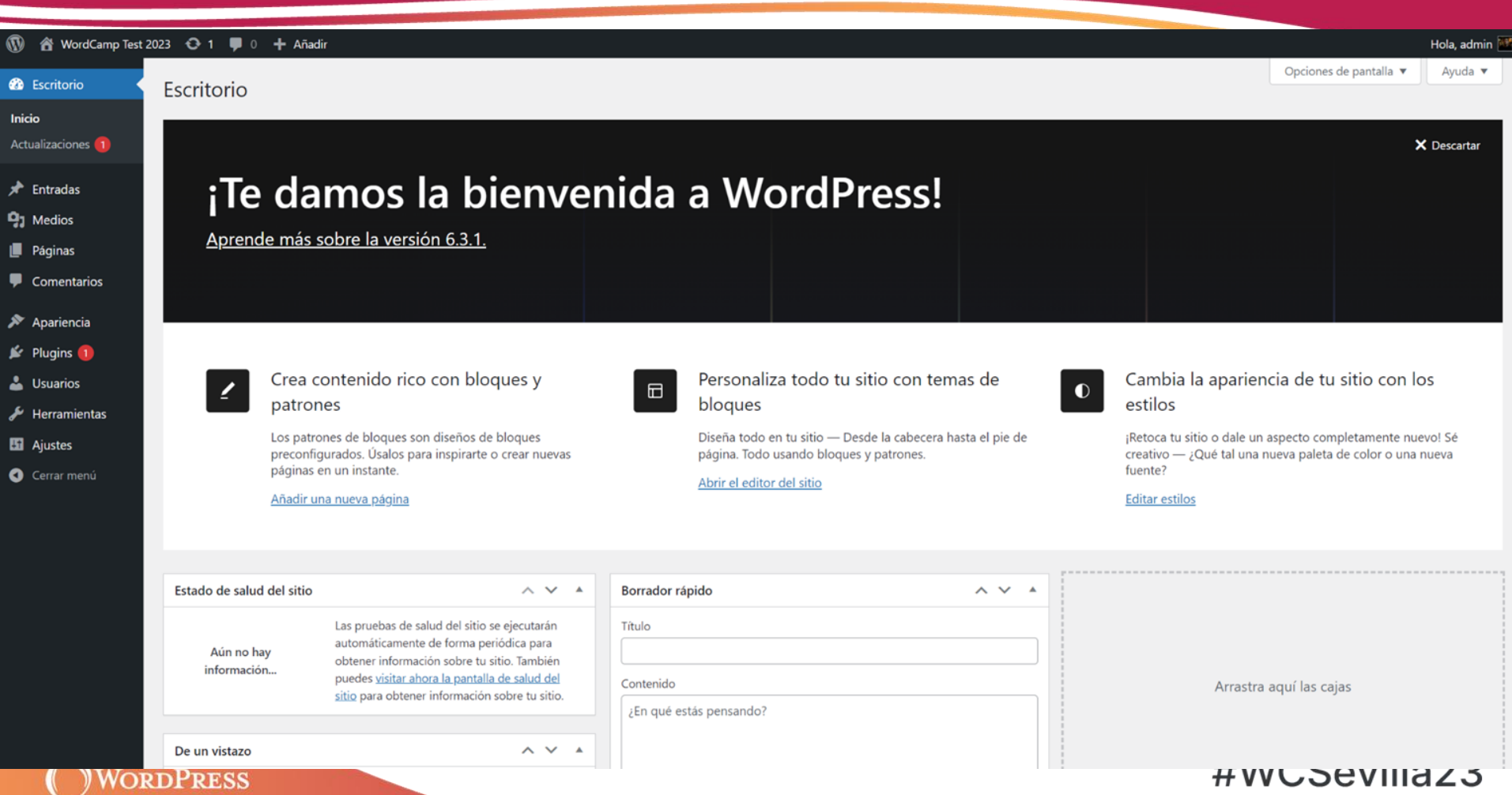

 $\mathbf{\overline{w}}$ Noticias Descargar y ampliar  $\sim$  Aprender  $\sim$  Comunidad  $\sim$  Acerca de  $\sim$ 

## Aprender WordPress

Ya seas un bloguero novato o un desarrollador experimentado, siempre hay algo más que aprender. De los miembros de la comunidad de todo el mundo, estos grandes recursos te ayudarán a aprender más sobre WordPress y a compartirlo con otros.

Buscar un recurso de aprendizaje

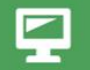

## Tutoriales

Los tutoriales son una gran forma de poner manos a la obra con WordPress. Aquí hay algunos tutoriales para que mejores tus habilidades con WordPress.

**Buscar tutoriales** 

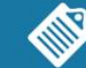

 $\alpha$ 

## Planes de lecciones

¿Compartes WordPress con otros? Estos planes de lecciones están diseñados para guiarte e inspirarte para ofrecer un gran contenido.

Acceder a los planes de lecciones

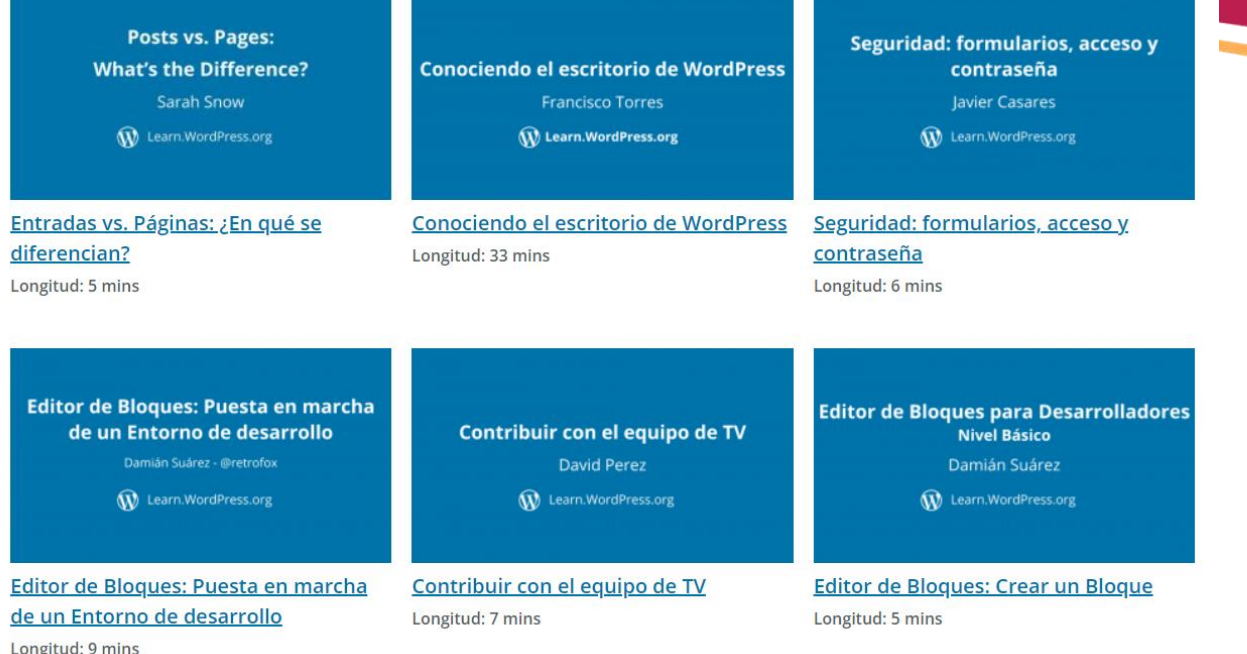

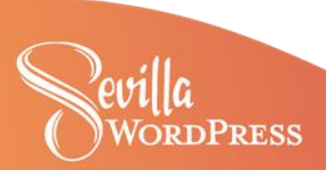

Set up a WordPress.org account (multiple languages) Longitud: 5 mins

Set up a WordPress.org account

(Multilingual workshop)

**WordPress Contributors** 

W Learn.WordPress.org

**Diverse Speaker Training Workshop:** Part 4 Aurooba Ahmed, Angela Jin, Bhargav Mehta, Chandrika Guntur, Jill Binder, Miriam Goldman W Learn.WordPress.org

**Diverse Speaker Training Workshop** Part 4 Longitud: 23 mins

**Diverse Speaker Training Workshop:** Part 3 Aurooba Ahmed, Angela Jin, Bhargav Mehta, Chandrika Guntur, Jill Binder, Miriam Goldman W Learn.WordPress.org

Diverse Speaker Training Workshop Part 3 Longitud: 34 mins

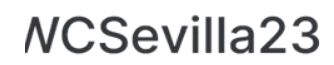

 $\overline{\phantom{a}}$ 

## Temática

Buscar planes de lecciones según el tema principal.

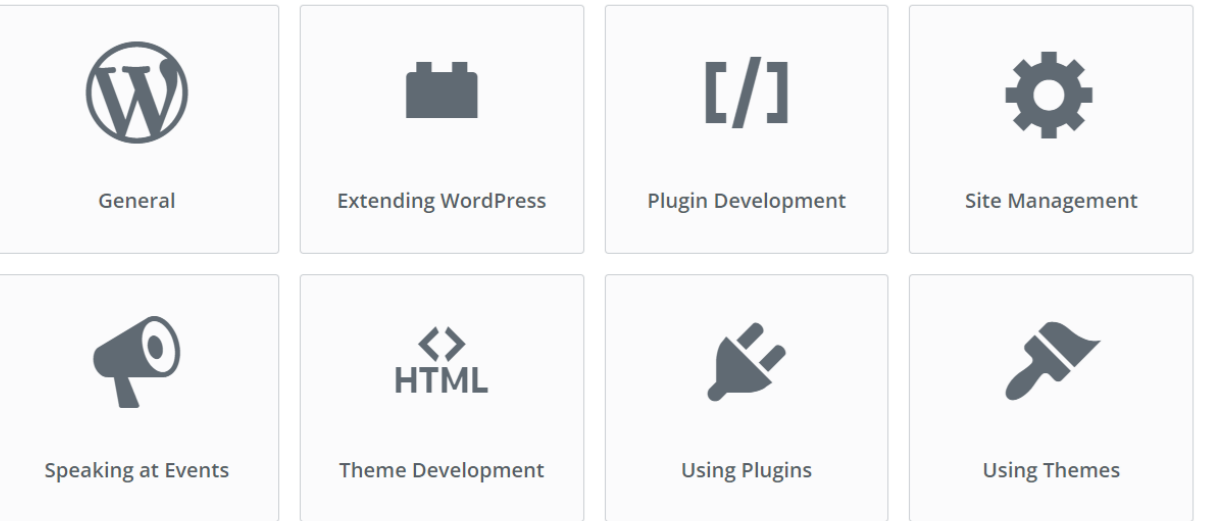

## Audiencia

Buscar planes de lecciones según el público al que están destinadas.

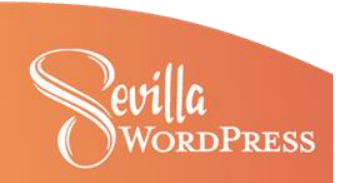

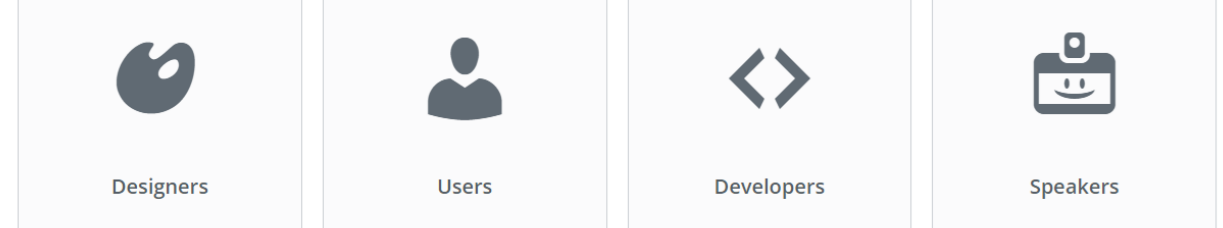

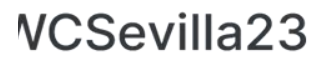

 $\overline{\phantom{a}}$ 

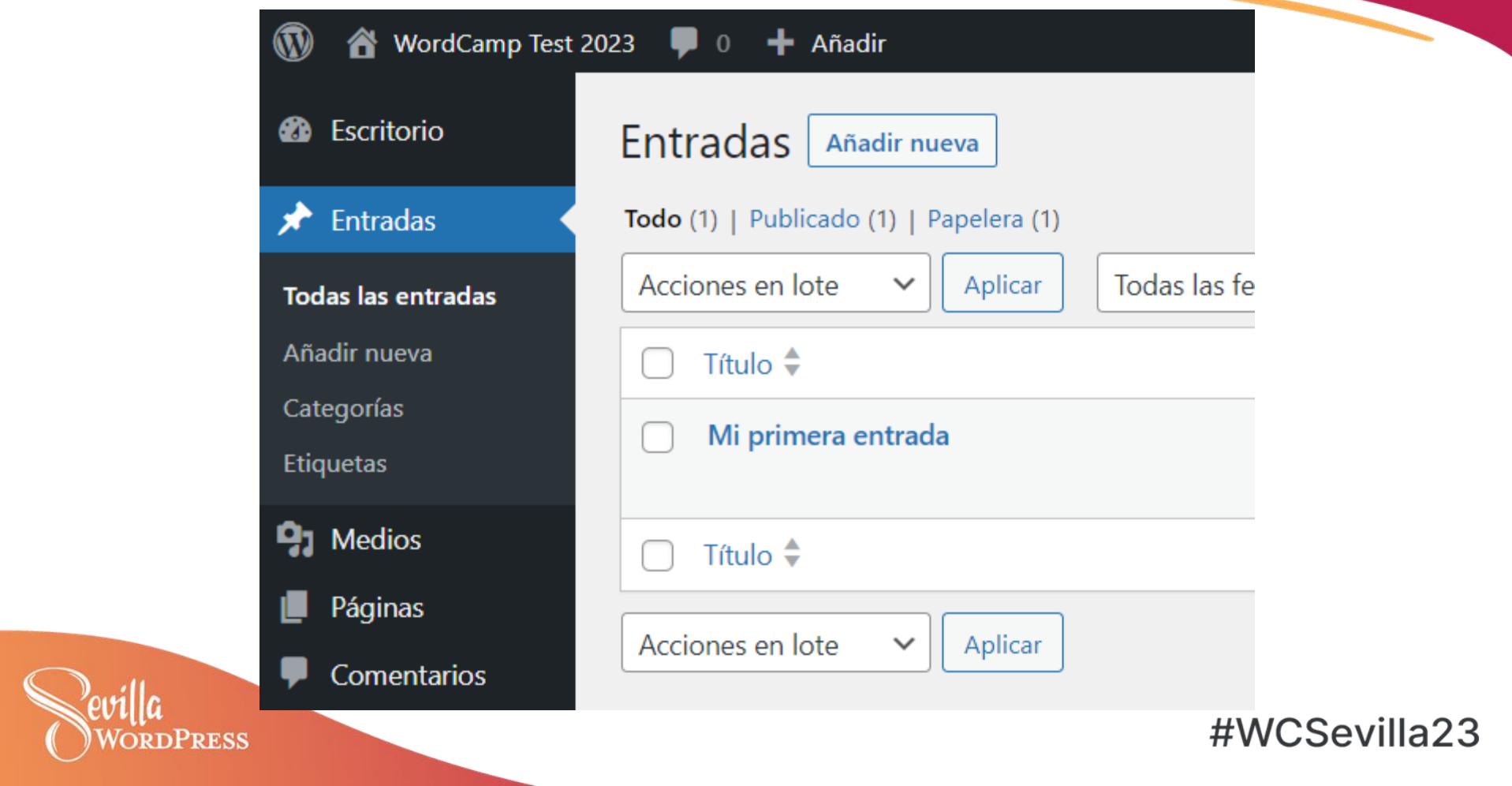

← → C △ ● wctest2023.server2.trinchera.dev/wp-admin/post.php?post=8&action=edit

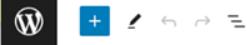

## Mi primera entrada

 $+$ 

Esta es mi primera entrada

Bloque  $\times$ Entrada  $\hat{\phantom{a}}$ Resumen Visibilidad Pública Hoy a las 11:09 am Publicar Plantilla Entradas individu... URL wctest2023.server2. trinchera.dev/2023/ 10/12/mi-primera-

entrada/

**Q @ \* Ø · U · \* \* U \* :** 

 $\Box$ Ľ  $\Box$ 

Fíjalo a la parte superior del blog **AUTOR** admin  $\check{~}$ Cambiar a borrador Mover a la papelera Categorías  $\check{ }$ **Etiquetas**  $\checkmark$ Imagen destacada  $\checkmark$ Extracto  $\checkmark$ 

Comentarios  $\checkmark$ #WCSevilla23

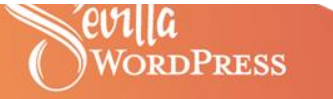

**Q @ \* E · O · L O \* Ł O \* 8** 

Hola, admin

WordCamp Test 2023

## Mi primera entrada

Esta es mi primera entrada

Posted octubre 12, 2023 in Uncategorized by admin

Tags:

## Comments

## Deja una respuesta

Conectado como admin. Edita tu perfil. ¿Salir? Los campos obligatorios están marcados con \*

Comentario \*

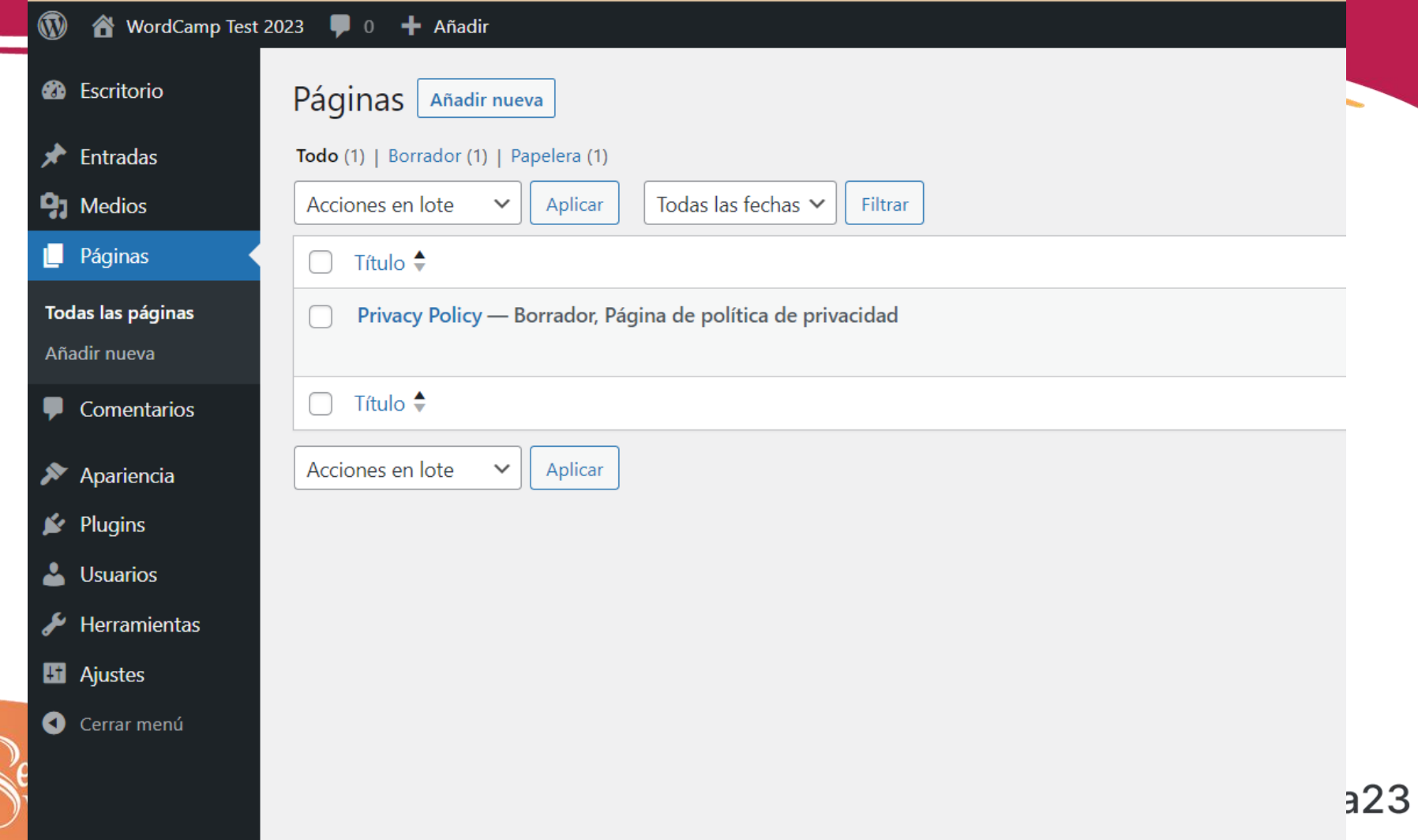

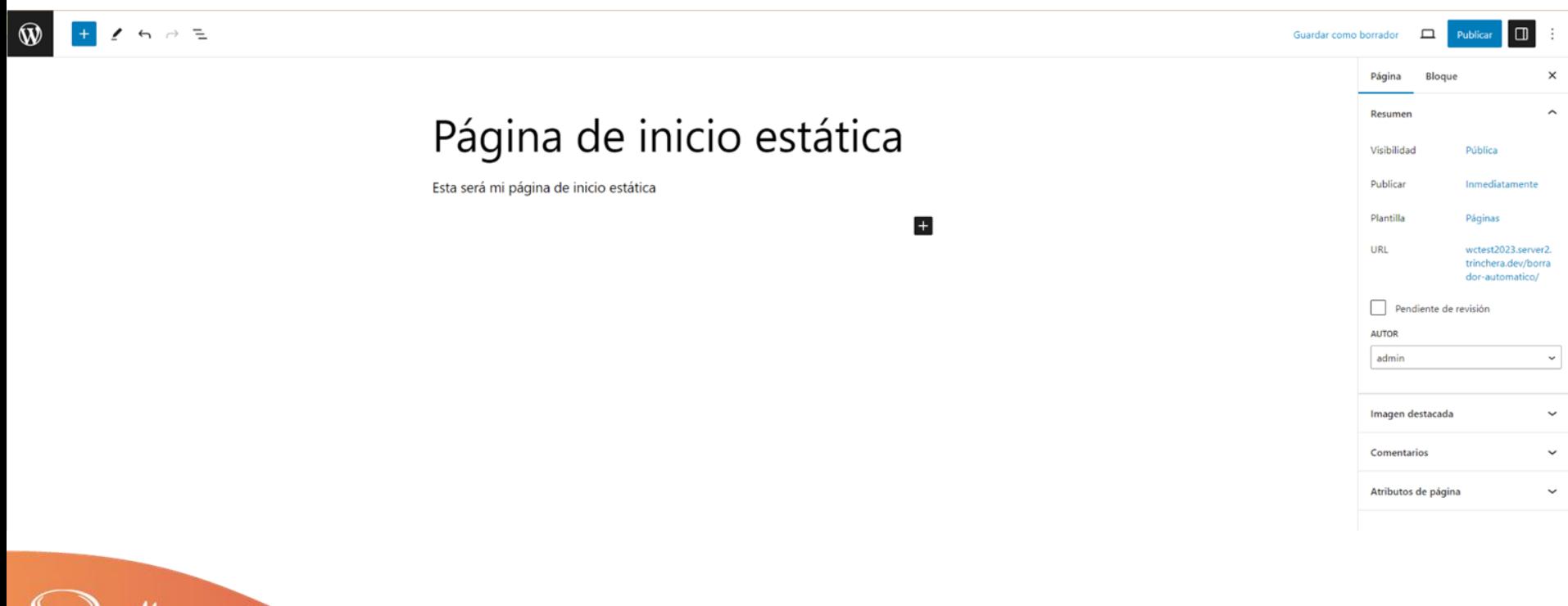

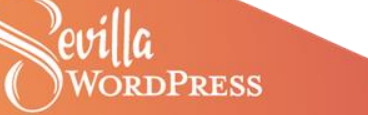

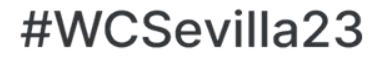

WordCamp Test 2023

Página de inicio estática

# Página de inicio estática

Esta será mi página de inicio estática

WordCamp Test 2023

Proudly powered by WordPress

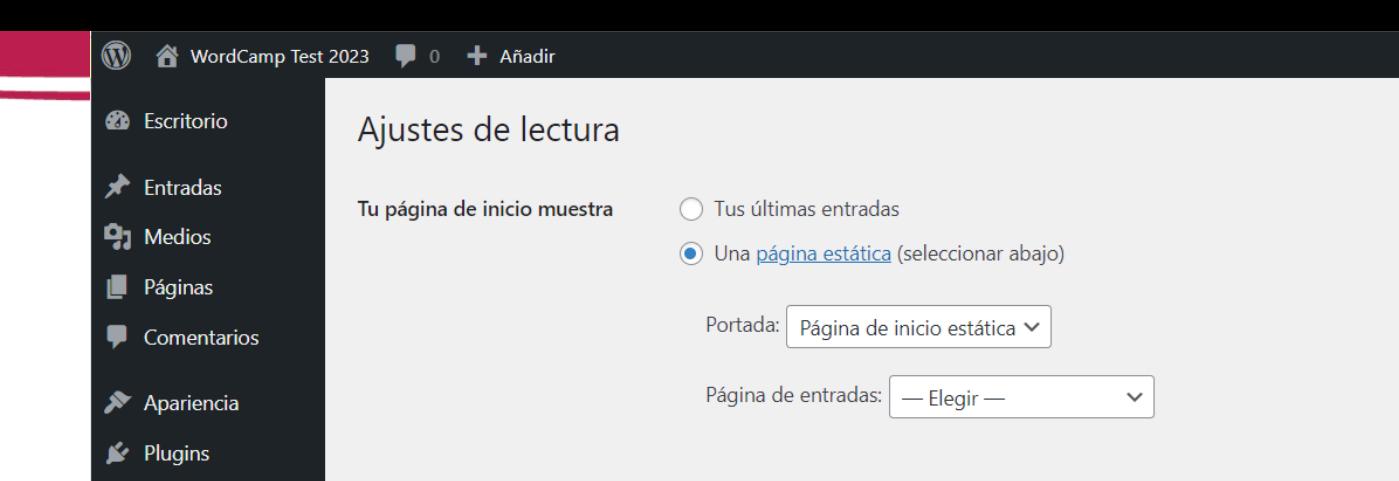

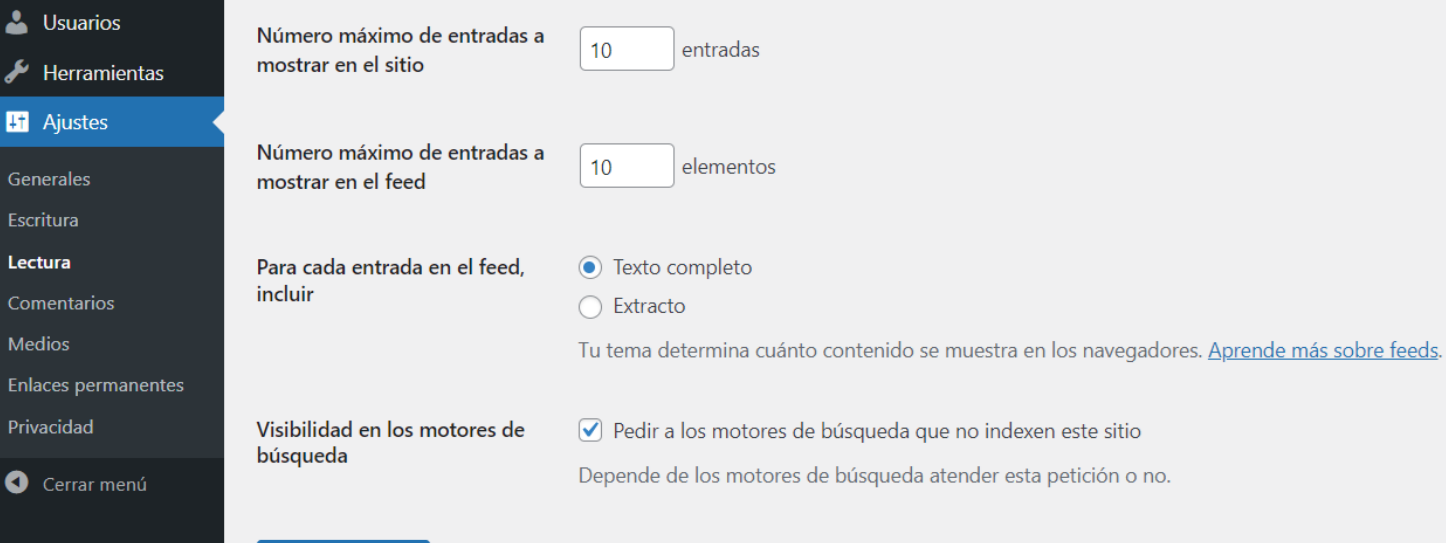

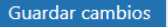

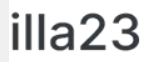

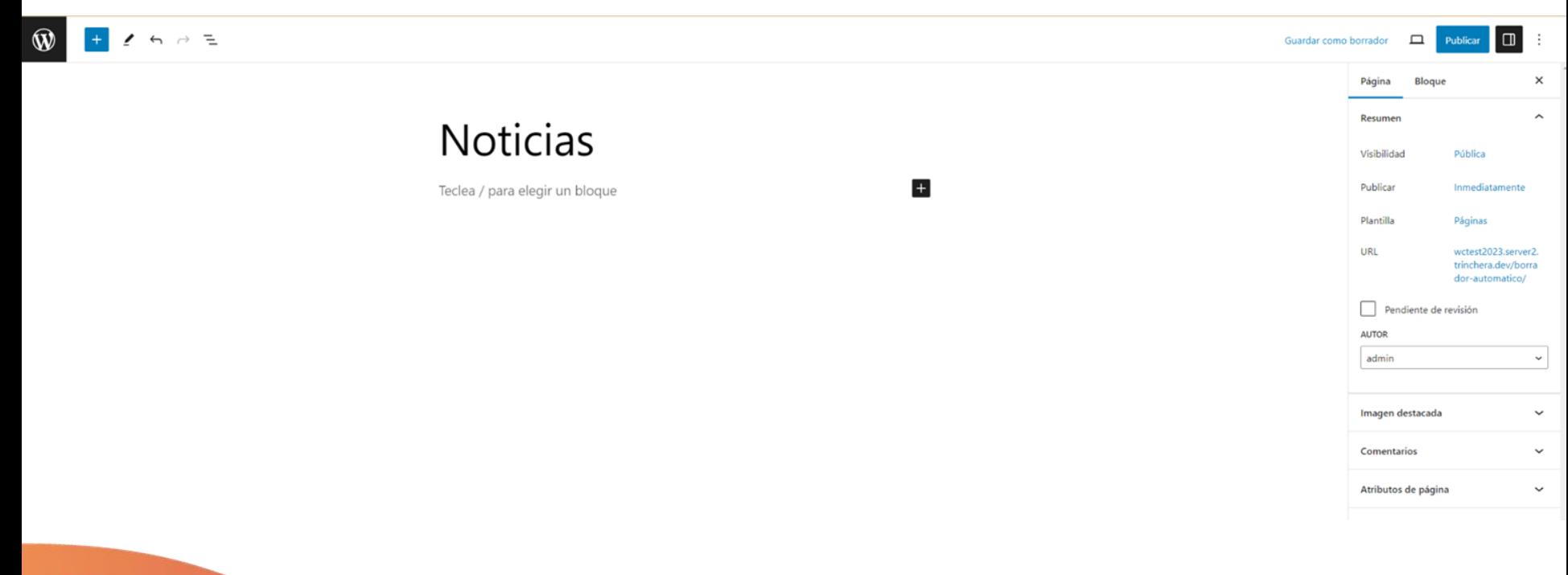

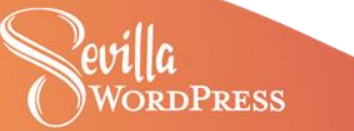

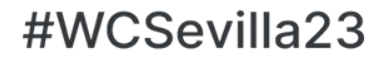

## Ajustes de lectura

Tu página de inicio muestra

Tus últimas entradas

O Una página estática (seleccionar abajo)

Portada: Página de inicio estática v

Página de entradas: **Noticias** 

 $\checkmark$ 

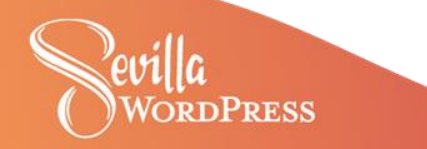

WordCamp Test 2023

**Noticias** Página de inicio estática

# Página de inicio estática

Esta será mi página de inicio estática

WordCamp Test 2023

Proudly powered by WordPress

**ORDPRESS** 

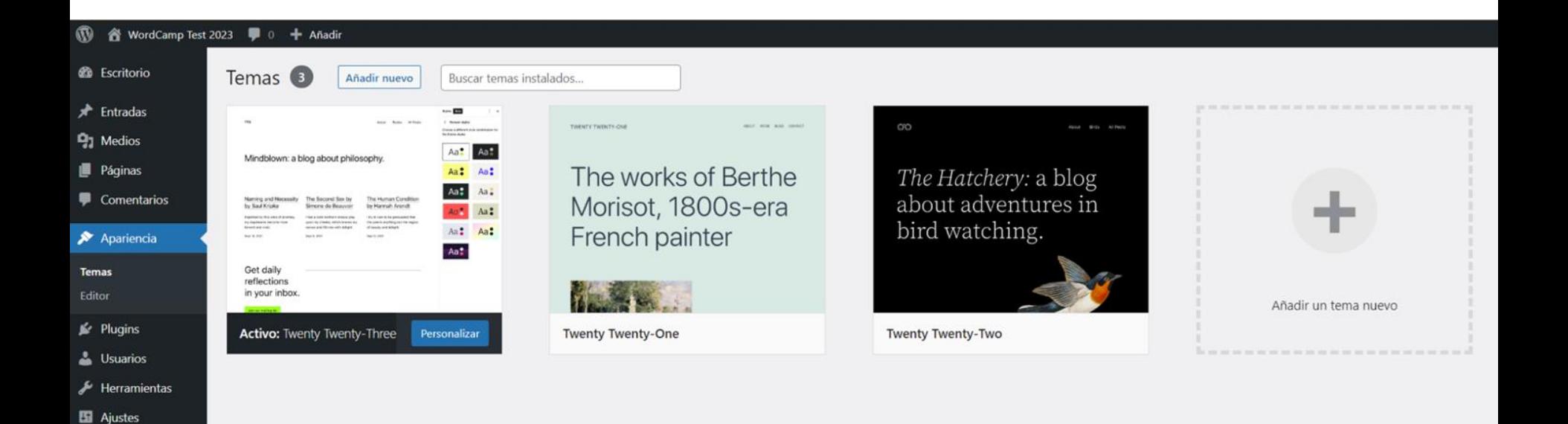

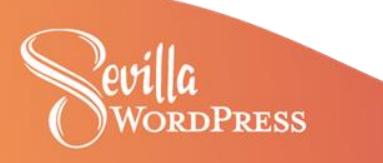

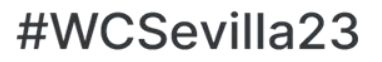

#### Hola, admin FP *A* Escritorio ..... --------**O** care not and the the first second a s- $\overline{ }$ Lightningpanel banks have passed  $\cdots$  $*$  Entradas **NEWS AIR BlogArise**  $\mathbf{a}$ **COLOR 91** Medios We build digital **CONTRACTOR CONTRACTOR** Johnjirou On Snow Think different. experiences. Sure process. Páginas Make different. **CONTRACTOR** 99  $\label{eq:constr} \begin{split} &\text{Lip}(\mathcal{H})\leq \rho(\mathcal{H})\leq \rho(\math$ Most courses Kindness<br>Greatest be Oh Staking Comentarios Į erghter ermans Apariencia ------An changes Temas  $\Delta$  $-4.79$ **South**  $\frac{1}{2}$ ŦП Editor: **BizBoost** Zakra **BlogArise** Newsair Lightning  $\mathbf{F}$  Plugins & Usuarios Herramientas Zeever ter as an our  $0.4$  W  $0.0000$  $\blacksquare$ **ER** Ajustes **W** Scote Ashe **Launch Your Website Today!** Cerrar menú Headline that grabs **CONT** Let's build your We Are Digital people's attention awesome website. Agency **CONT COMPA** Detalles y vista previa Featured collection  $\mathcal{A}$  $\oplus$ ٠  $\bar{\mathbf{n}}$  $\overline{a}$ **Basily Chatterious SEE Datestor**<br>Automotive species and **Blacking Food**  $-111$ The tig ideas We are written in our friest.<br>This collect is printed in the Towns in Articles (Winnerson)<br>Annual Articles and production and **Adobe**  $\alpha$ **CALL 100**  $\mathbf{r}$ ֊.  $\blacksquare$ Ashe Botiga Spectra One Sinatra Zeever Instalar Vista previa 1999 CONSERVING SERVICE SERVICE SERVICE SERVICE  $-1.41$ **Location The Way** COLORMAG LORMAIS -**Twenty Eleven Kickstart WELCOME TO THE FUTURE** answer Price Your Website  $\frac{1}{2}$ ed for a website that works for you Today 5.  $\mathcal{L}$ **Sec**  $M = \bullet$ KI. **Party of Line OLORMA** #WCSevilla23 Arrested **WORDPRESS**

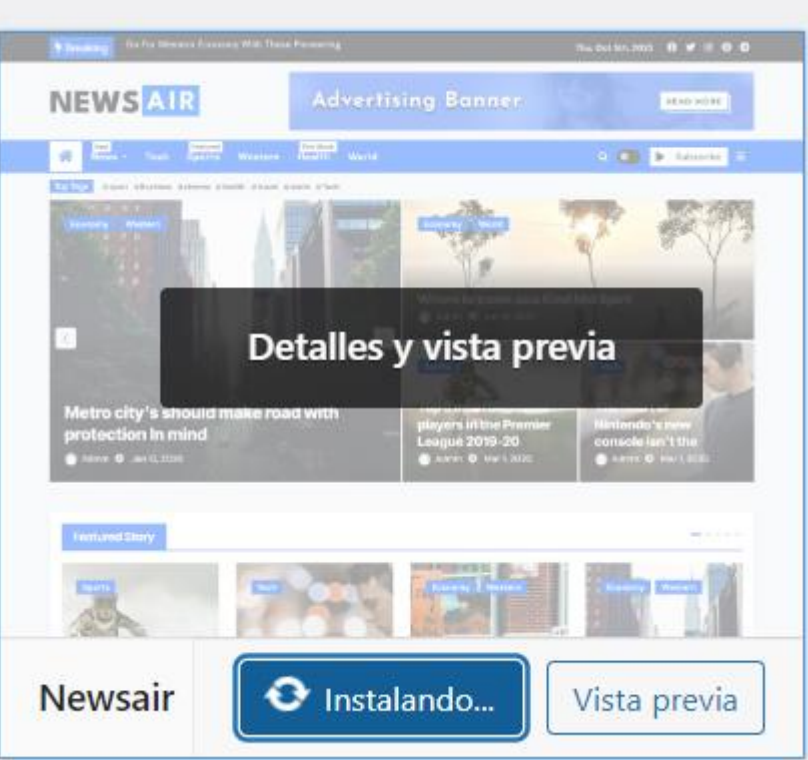

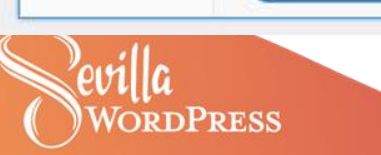

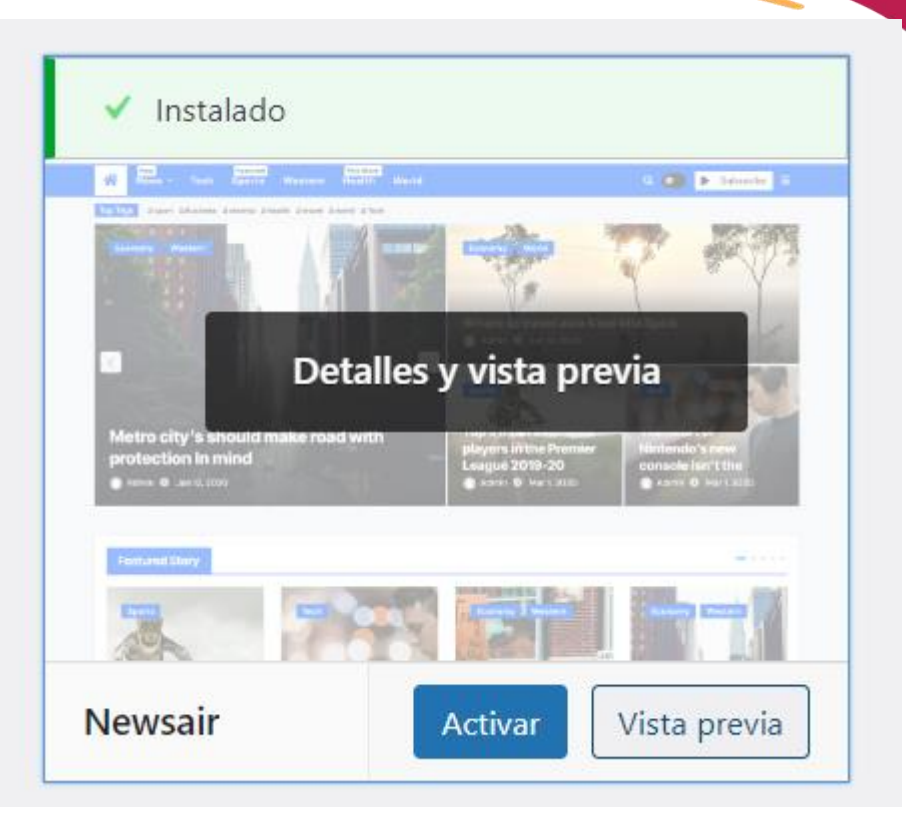

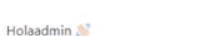

Personalizar sitio

## Bienvenido a Newsair

Gracias por elegir el tema Newsair. Para sacar el máximo provecho de las características completas del tema haz clic en los sitios de inicio e instala y activa el plugin. A continuación, utiliza el importador de demos para instalar la demo Newsair que se ajuste a tus necesidades.

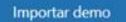

Ver la documentación IZ Ver las demostraciones

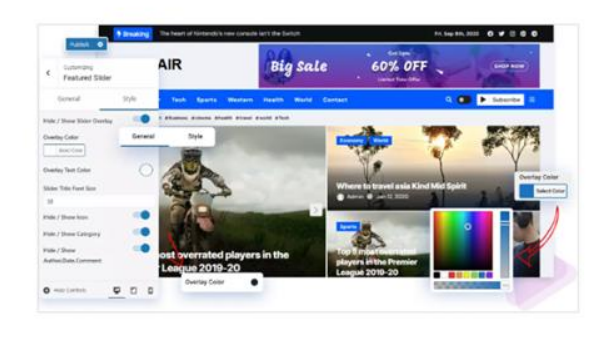

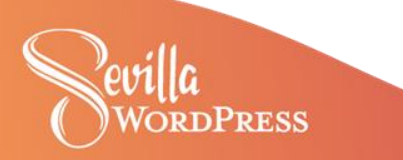

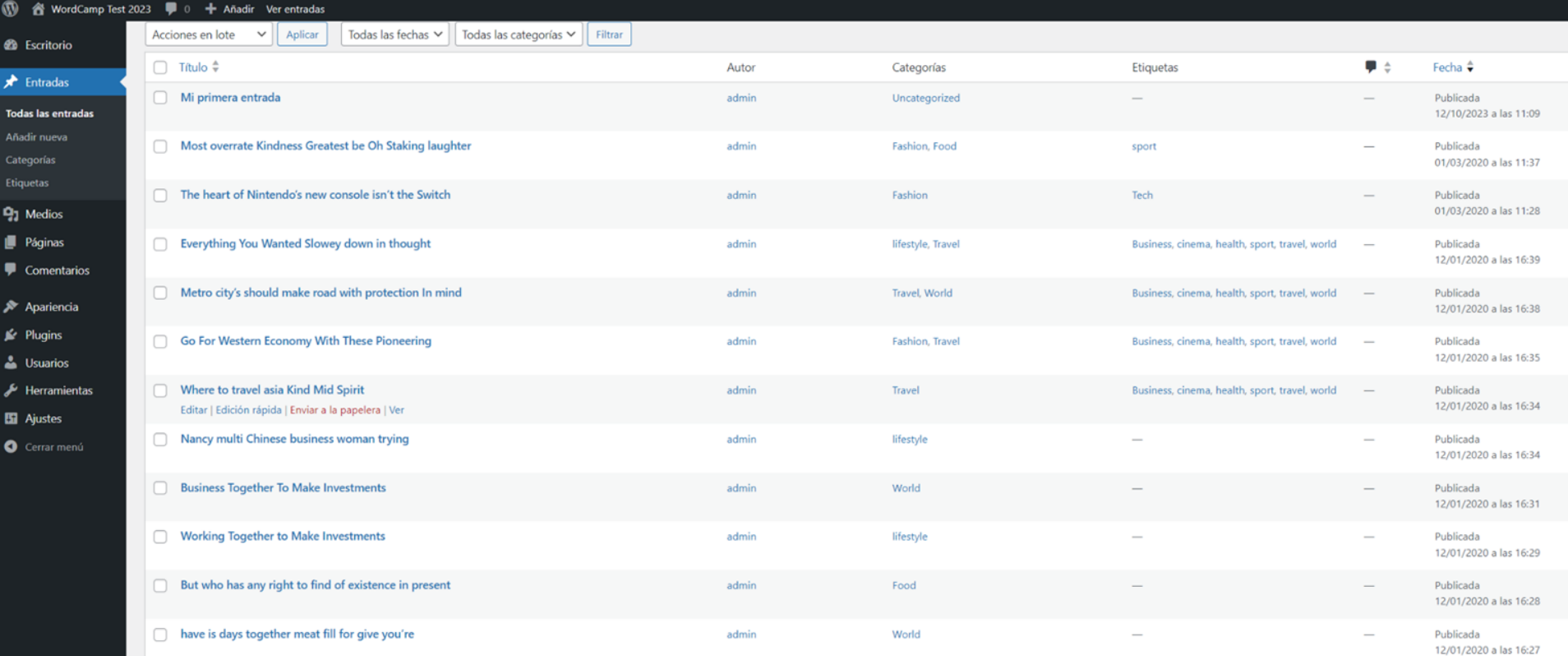

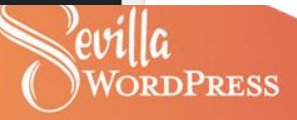

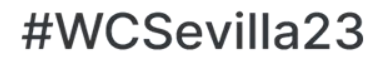

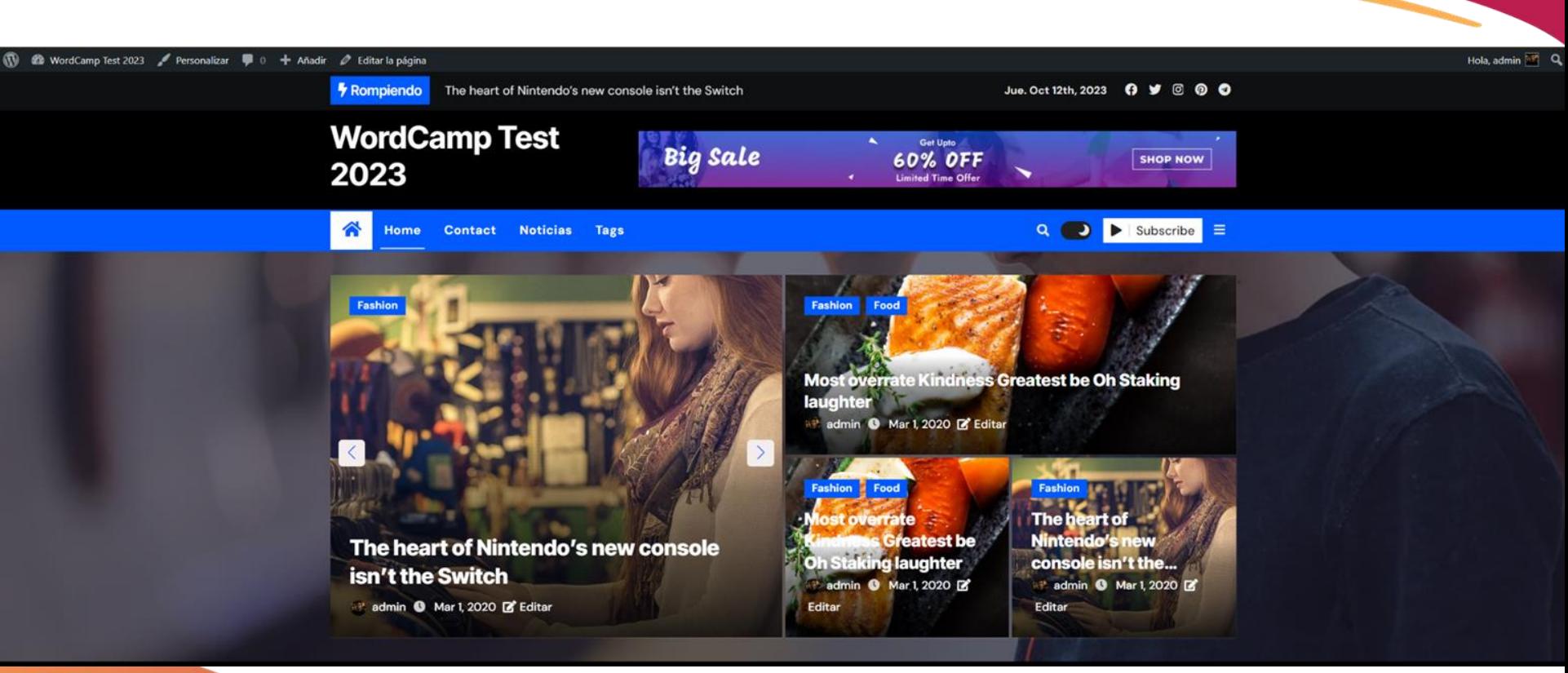

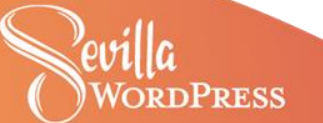

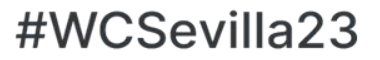

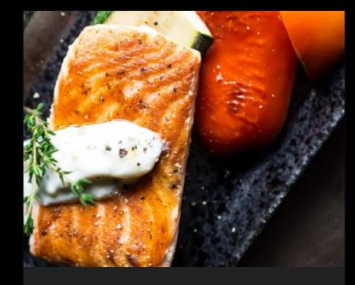

### Fashion Food

1997

#### **Most overrate Kindness Greatest** be Oh Staking laughter

**19 admin** O Mar 1, 2020 Z Editar

A wonderful serenity has taken possession of my entire soul, like these sweet mornings of...

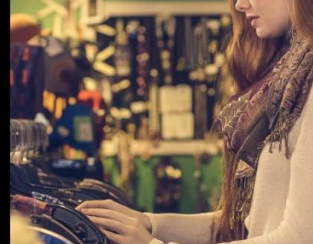

#### Fashion

The heart of Nintendo's new console isn't the Switch

att admin @ Mar 1.2020 D Editar

A wonderful serenity has taken possession of my entire soul, like these sweet mornings of...

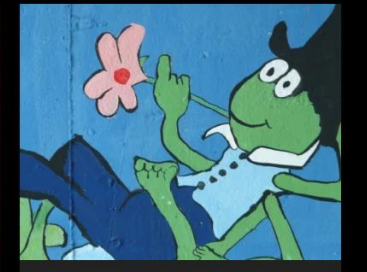

### lifestyle Travel

**Everything You Wanted Slowey** down in thought

at admin **0** Ene 12, 2020 **2** Editar

A wonderful serenity has taken possession of my entire soul, like these sweet mornings

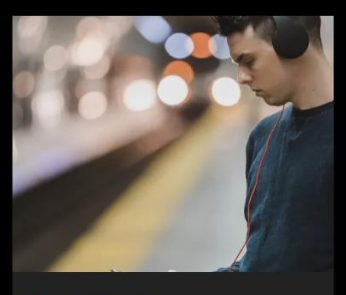

#### Travel World

#### Metro city's should make road with protection In mind

at admin @ Ene 12, 2020 @ Editar

I am alone, and feel the charm of existence in this spot, which was created...

#### Fashion Travel

**Go For Western Economy With These Pioneering** 

admin @ Ene 12, 2020 2 Editar

but it is too much for my strength - I sink under the weight of...

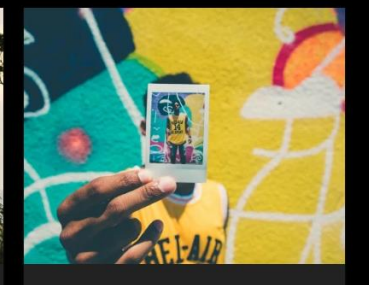

#### Travel

#### Where to travel asia Kind Mid Spirit

admin @ Ene 12, 2020 2 Editar

I am alone, and feel the charm of existence in this spot, which was created...

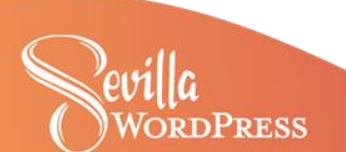

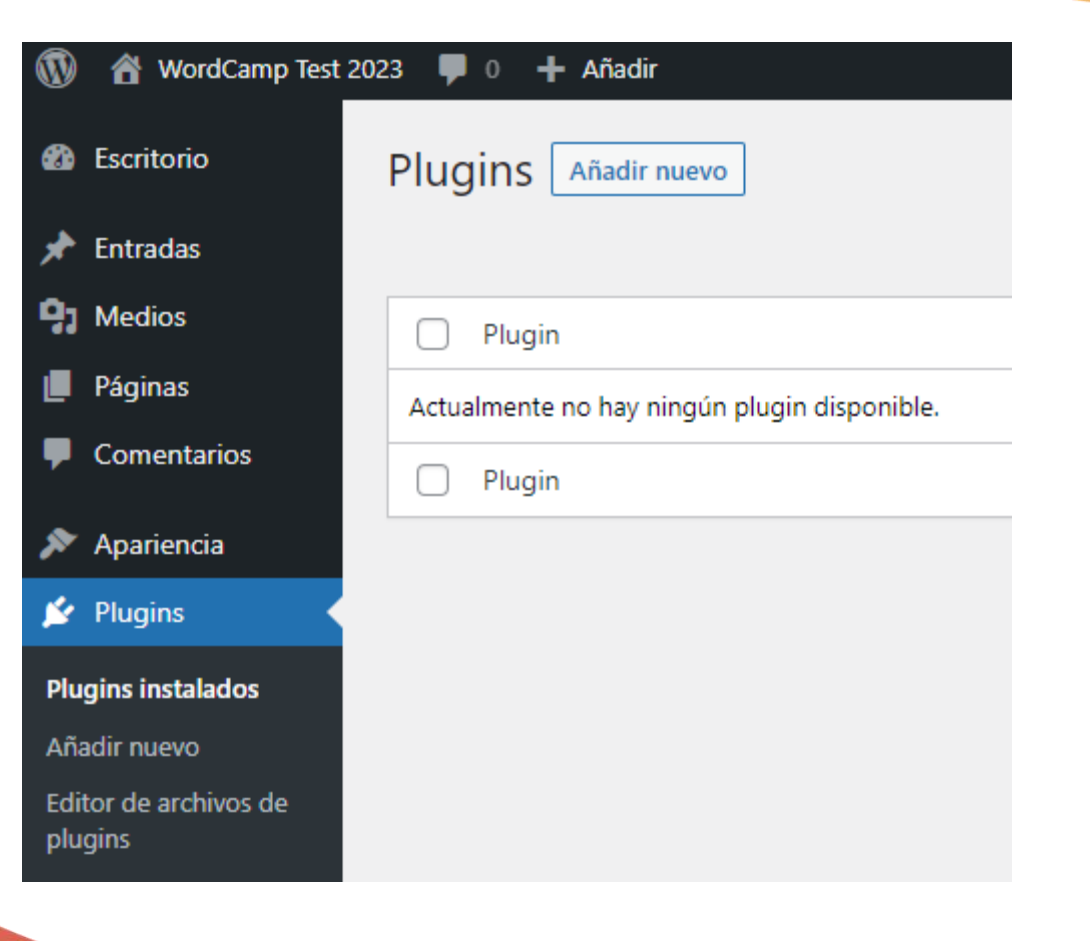

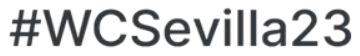

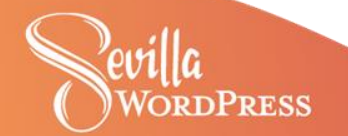

## Añadir plugins subir plugin

Destacados Populares Recomendados Favoritos

Palabra clave v Buscar plugins...

whose A

Los plugins amplian y expande la funcionalidad de WordPress. Puedes instalar plugins del directorio de plugins de WordPress desde aquí mismo, o subir un plugin en formato .zip haciendo clic en el botón de la parte superior

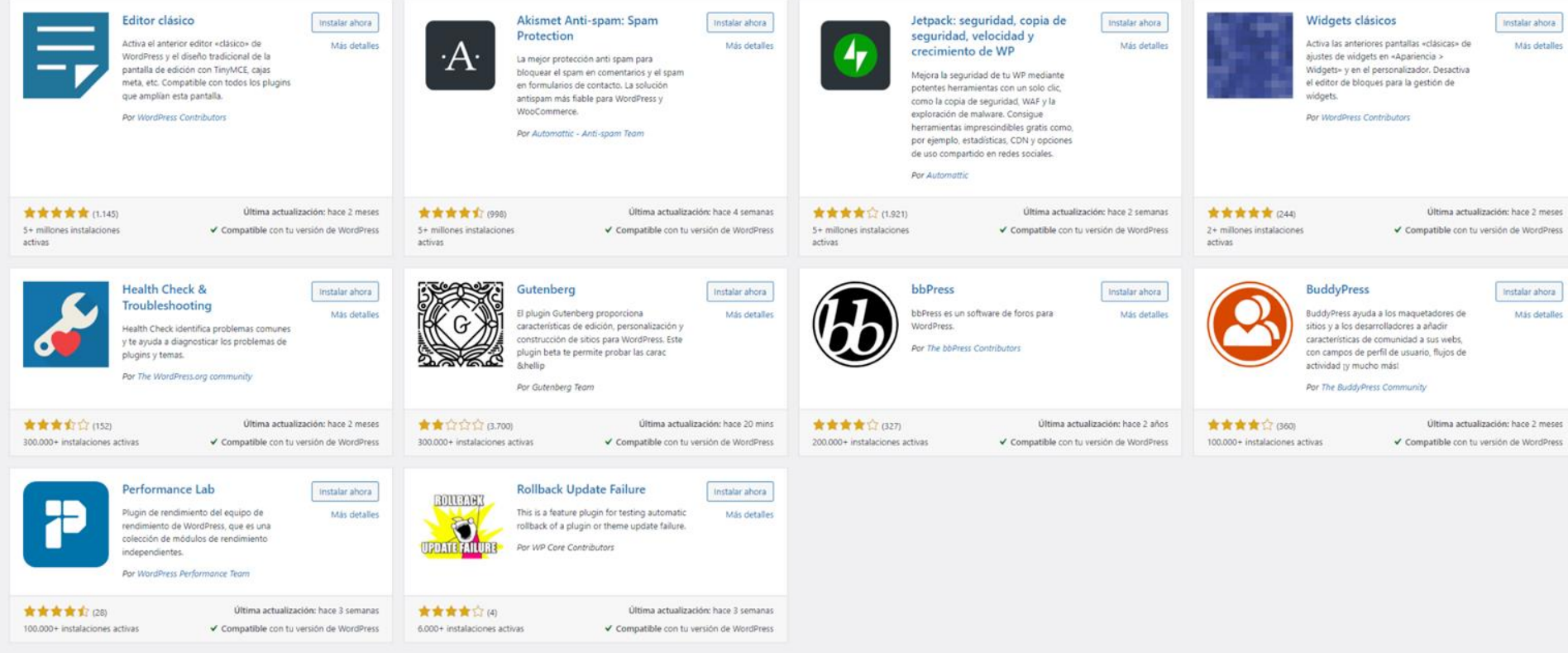

## **WORDPRESS**

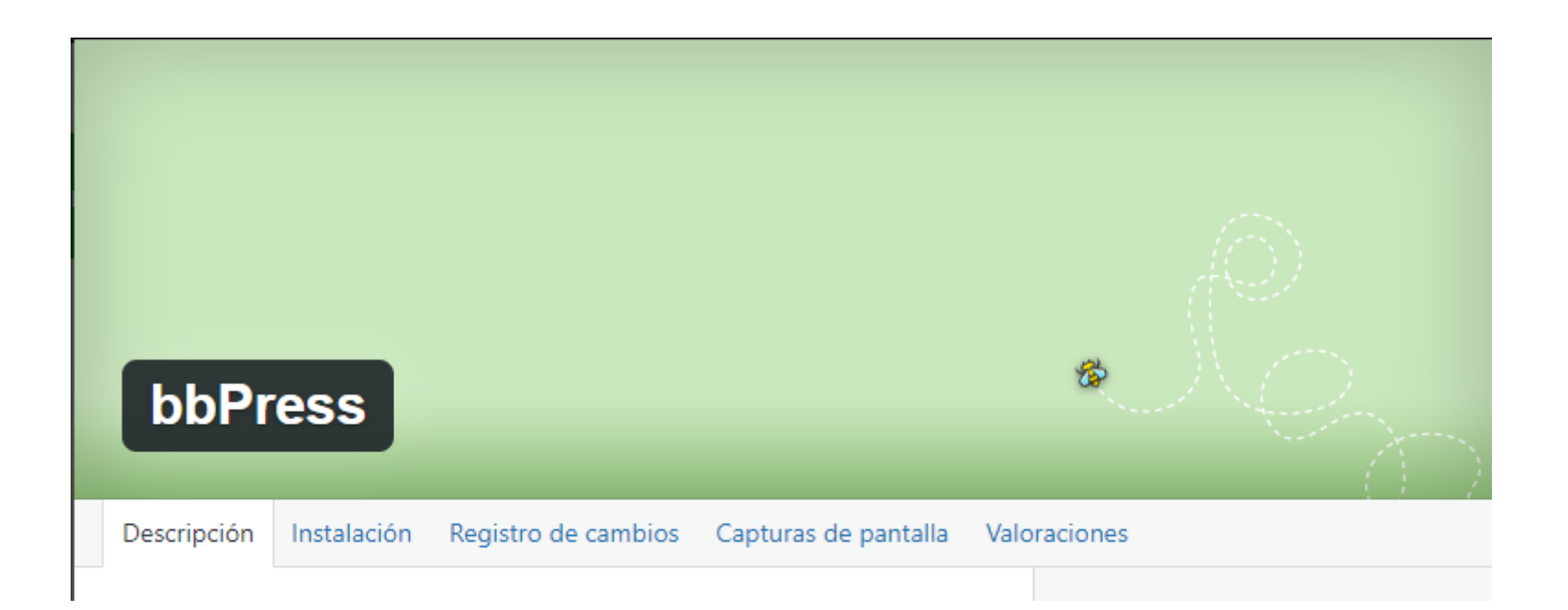

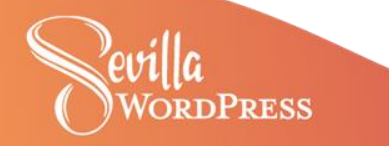

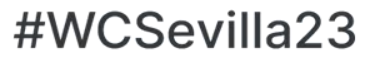

WordCamp Test 2023

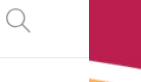

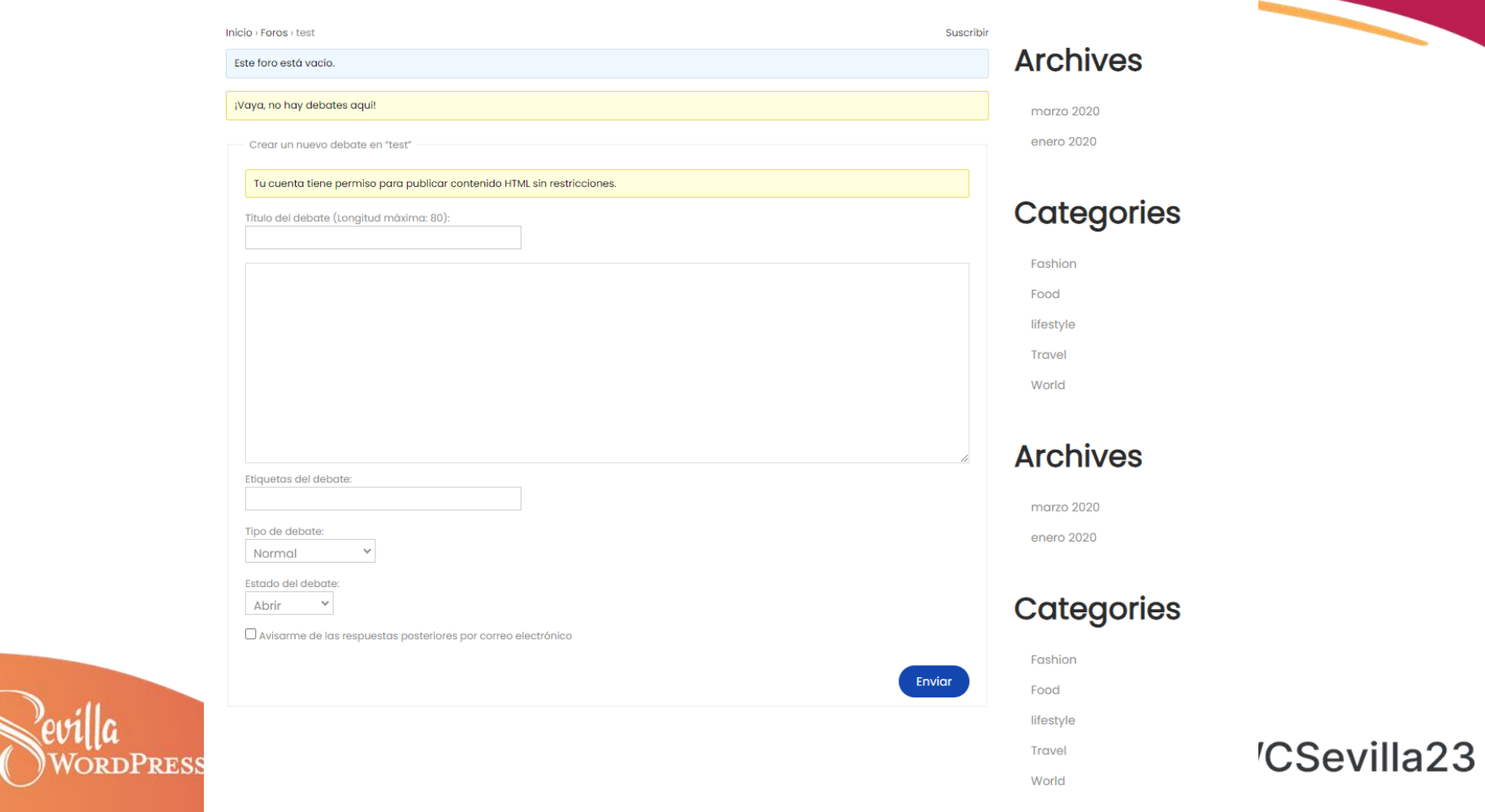

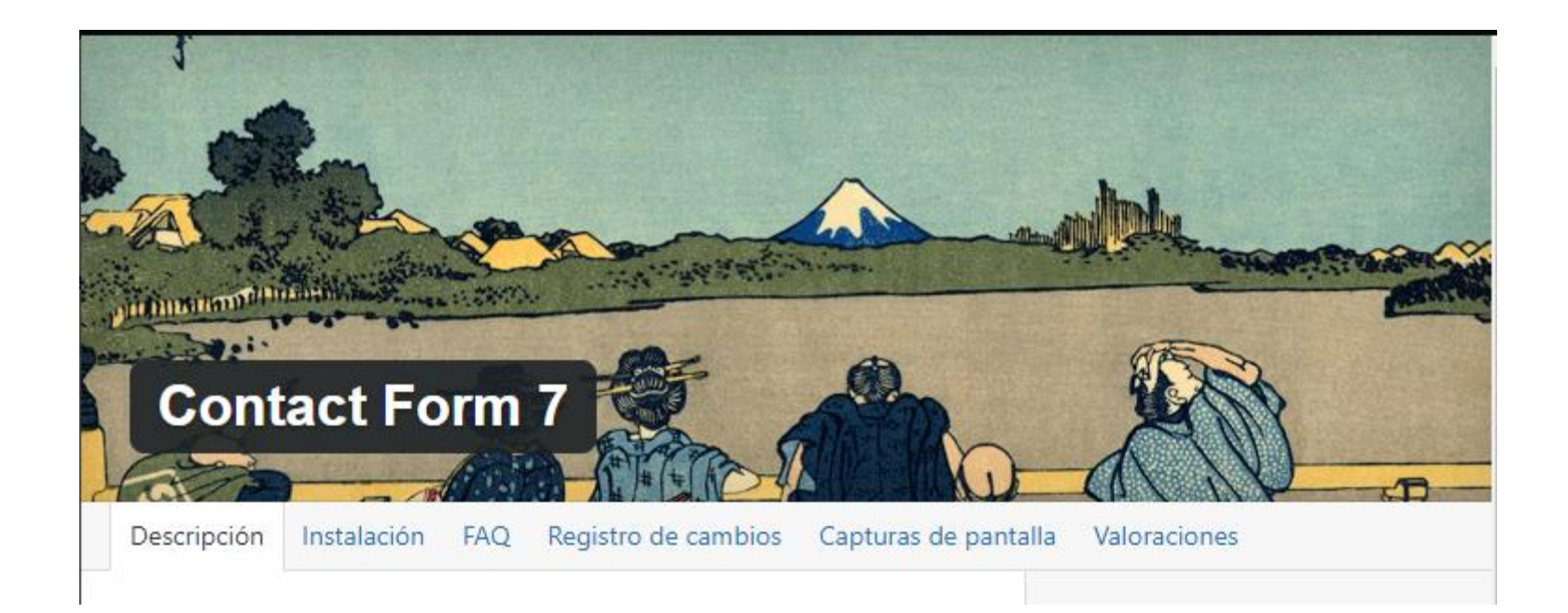

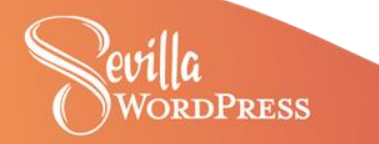

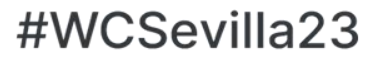

## Escribe un título

SELECCIONA UN FORMULARIO DE CONTACTO:

 $\times$ Formulario de contacto 1

#### **Nombre** (obligatorio)

Correo electrónico (obligatorio)

#### Mensaje

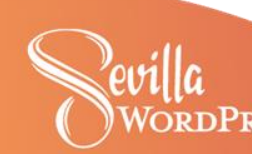

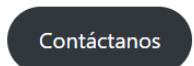

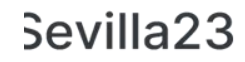

 $\overline{\phantom{0}}$ 

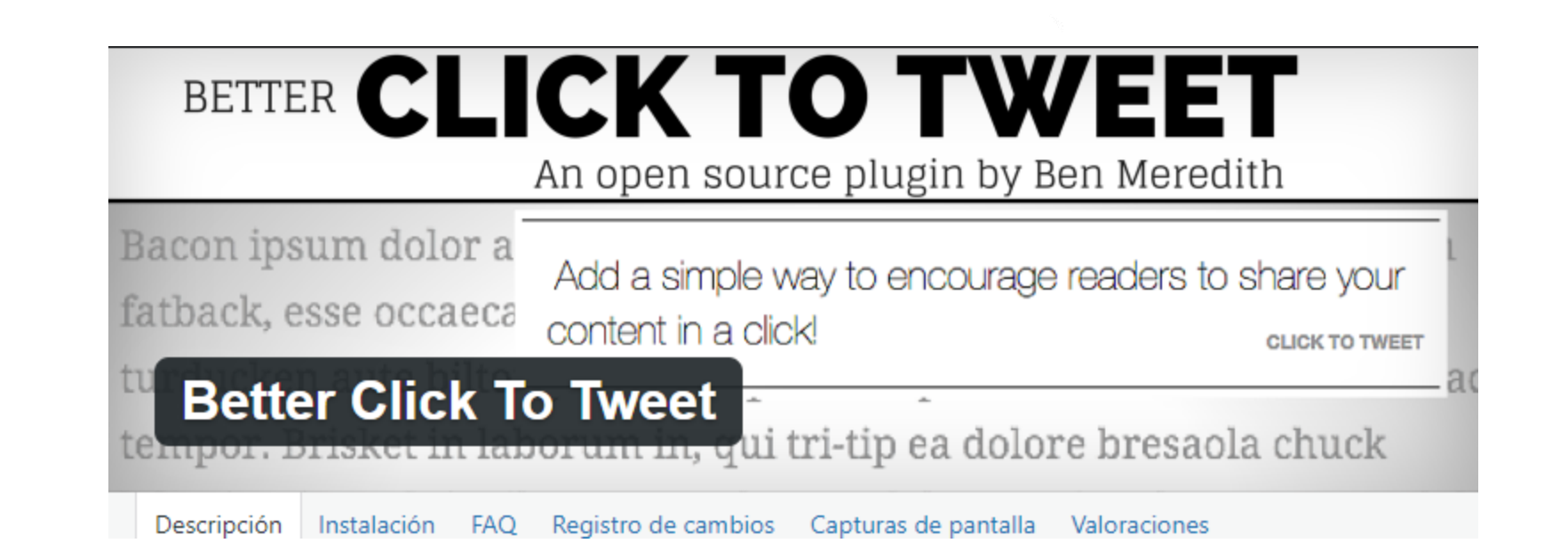

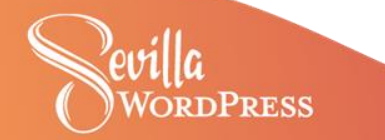

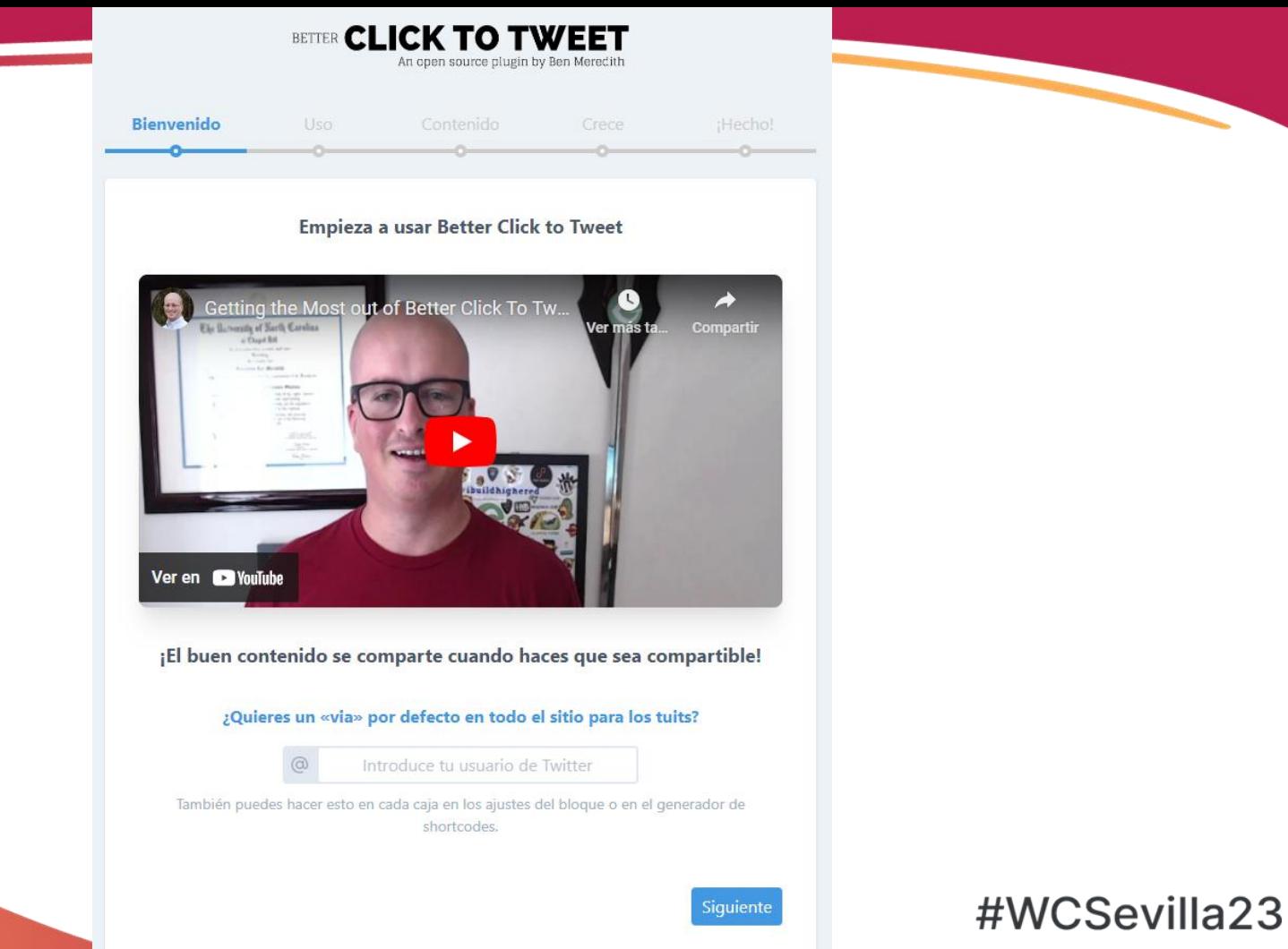

evilla **RDPRESS** 

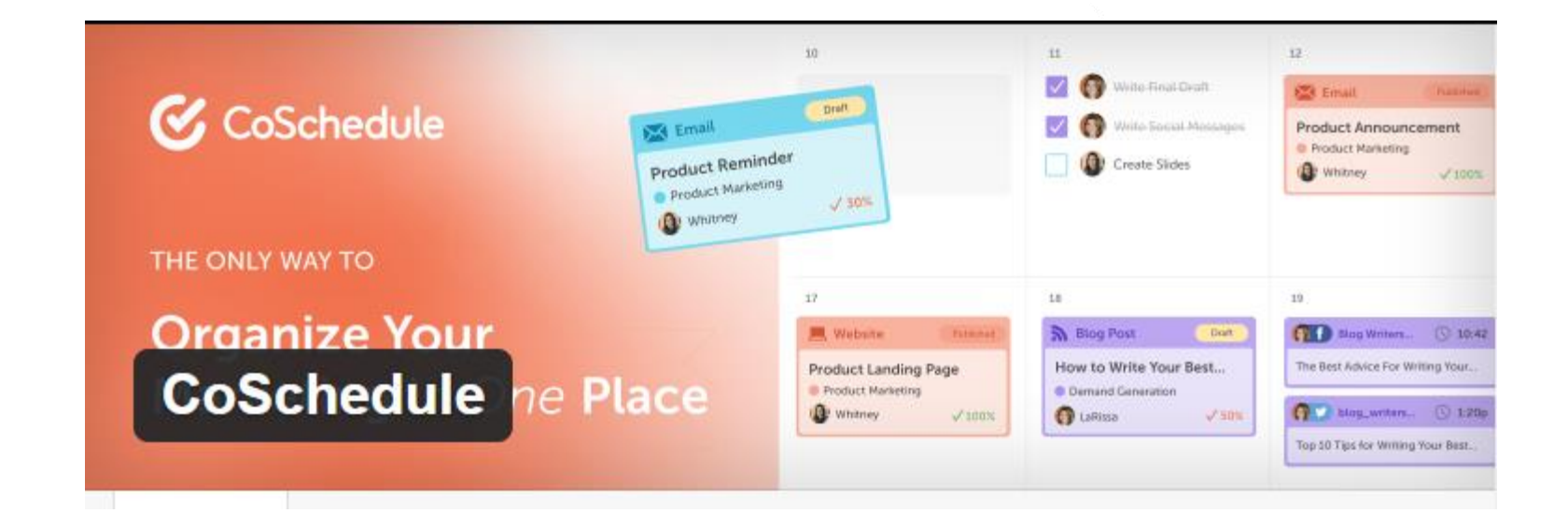

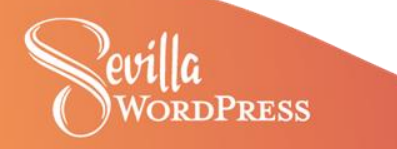

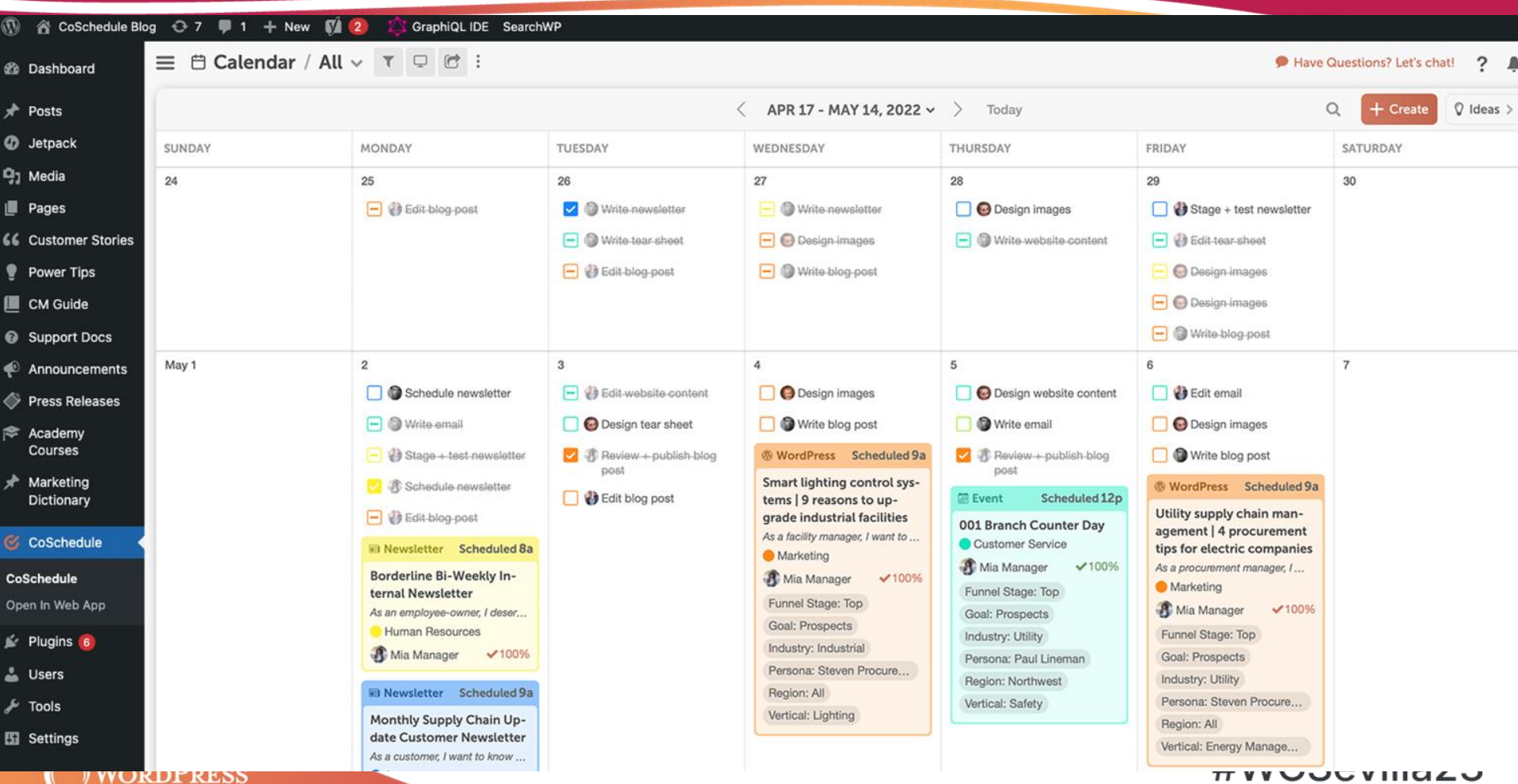

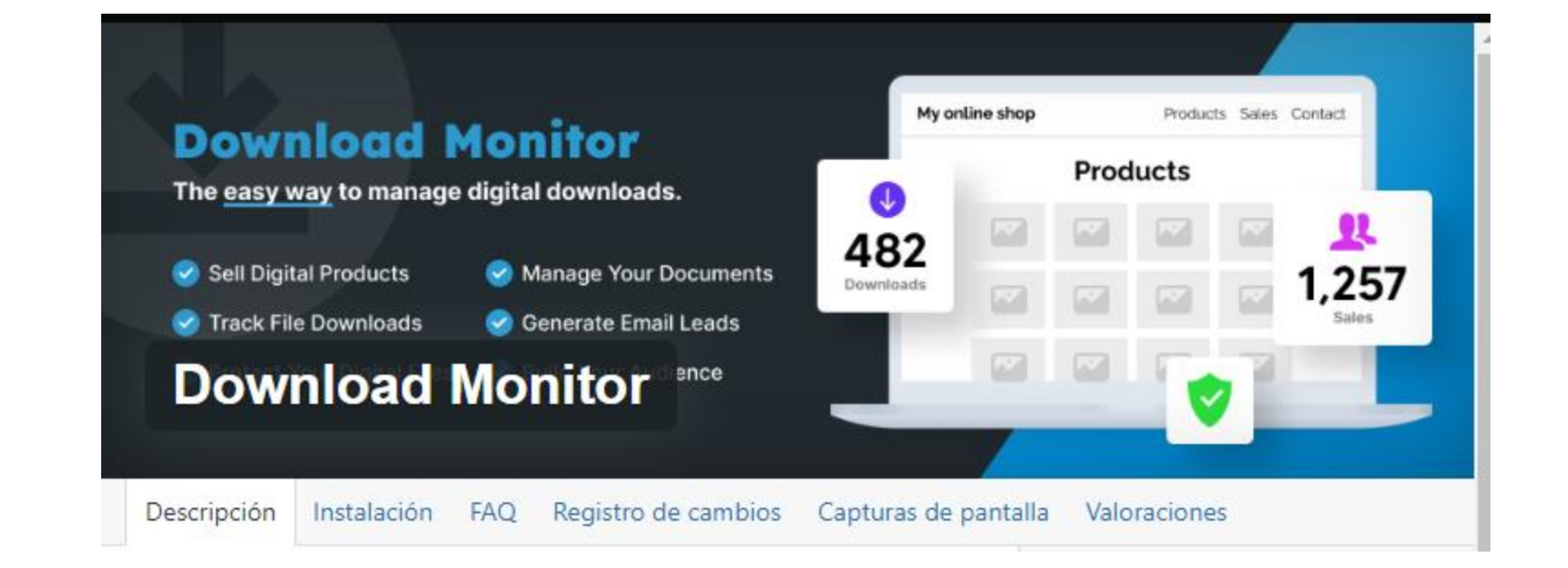

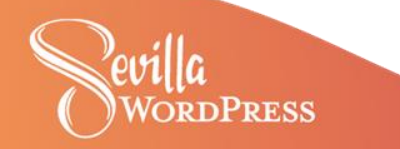

# **If Email Marketing**

Drip email sent right from your Gmail or Google Acocunt.

**Drip Email** 

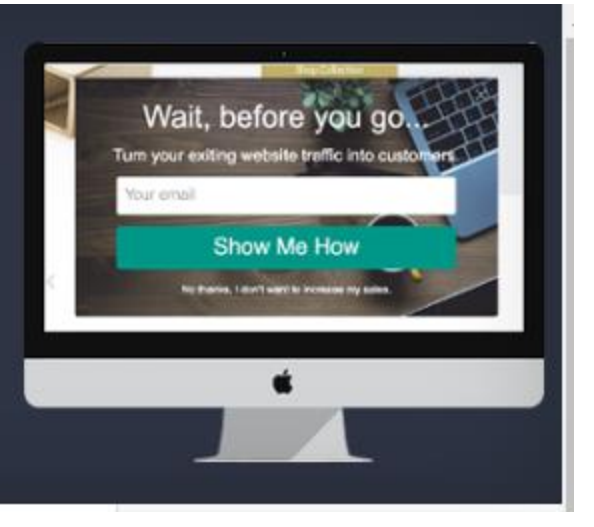

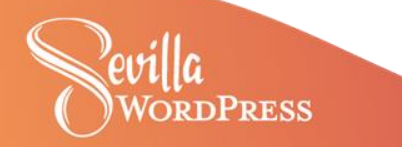

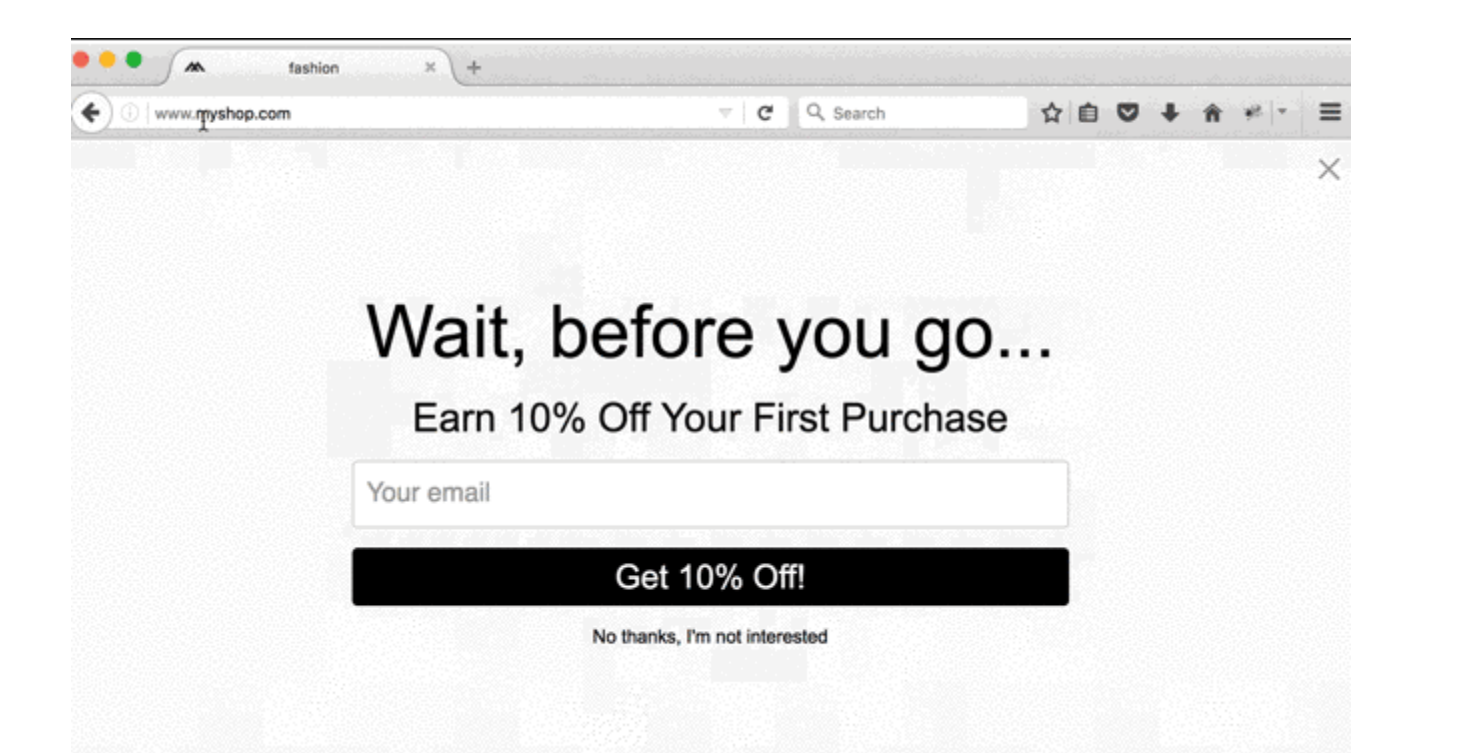

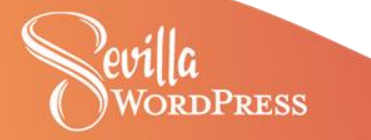

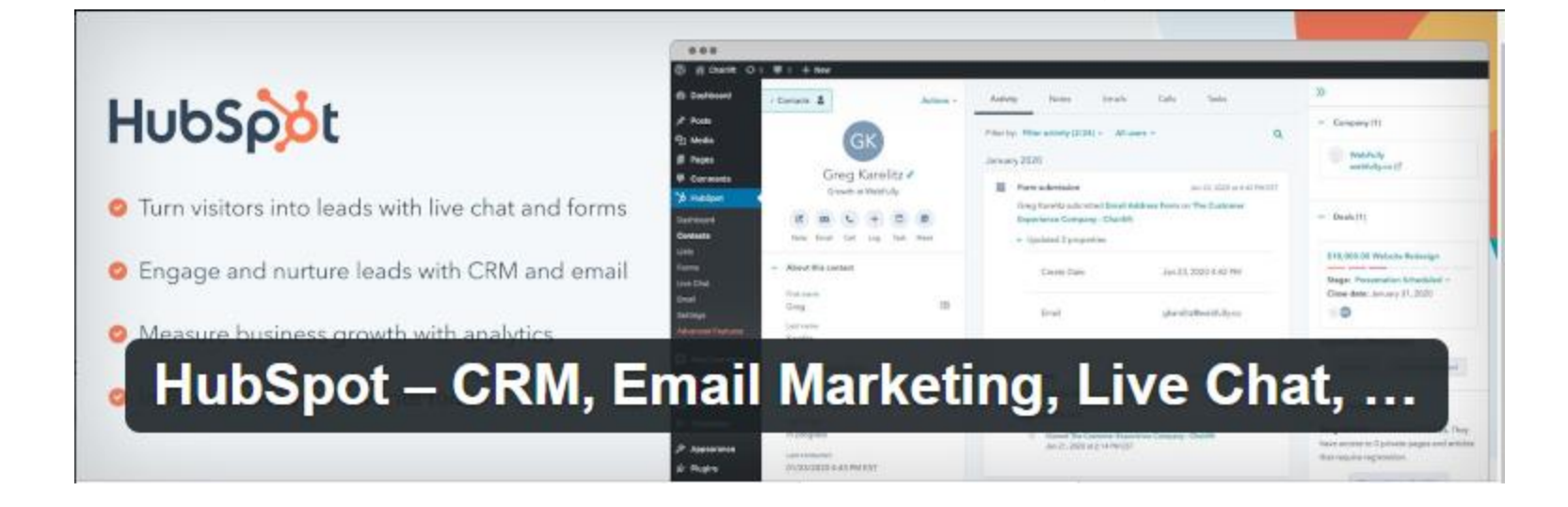

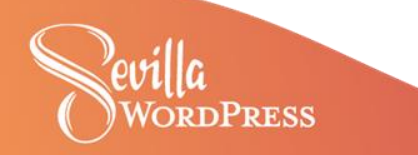

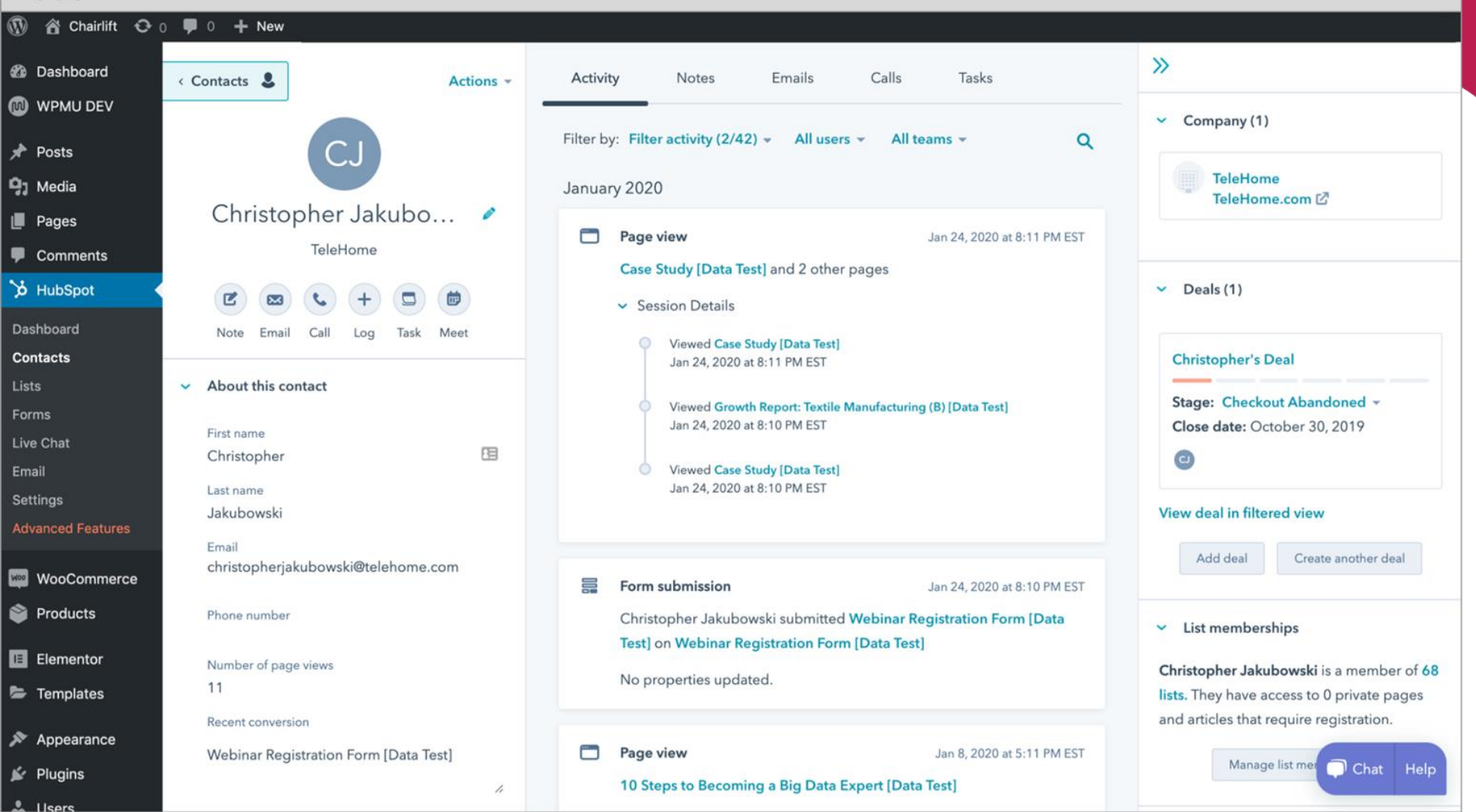

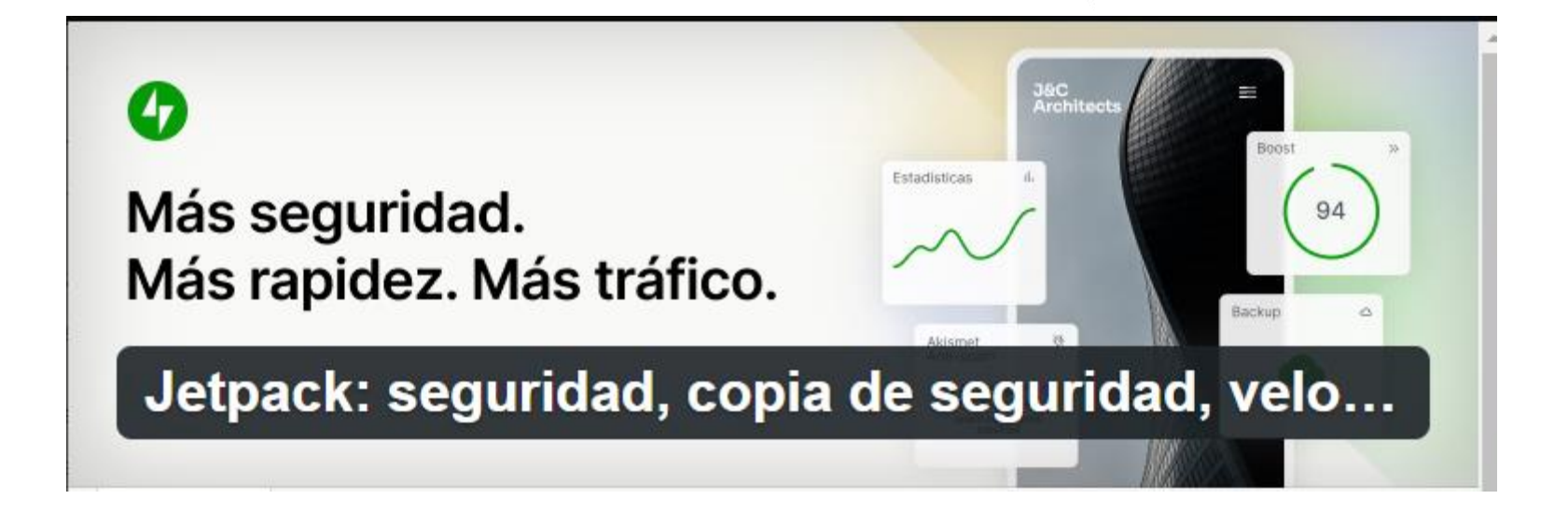

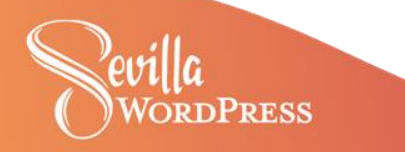

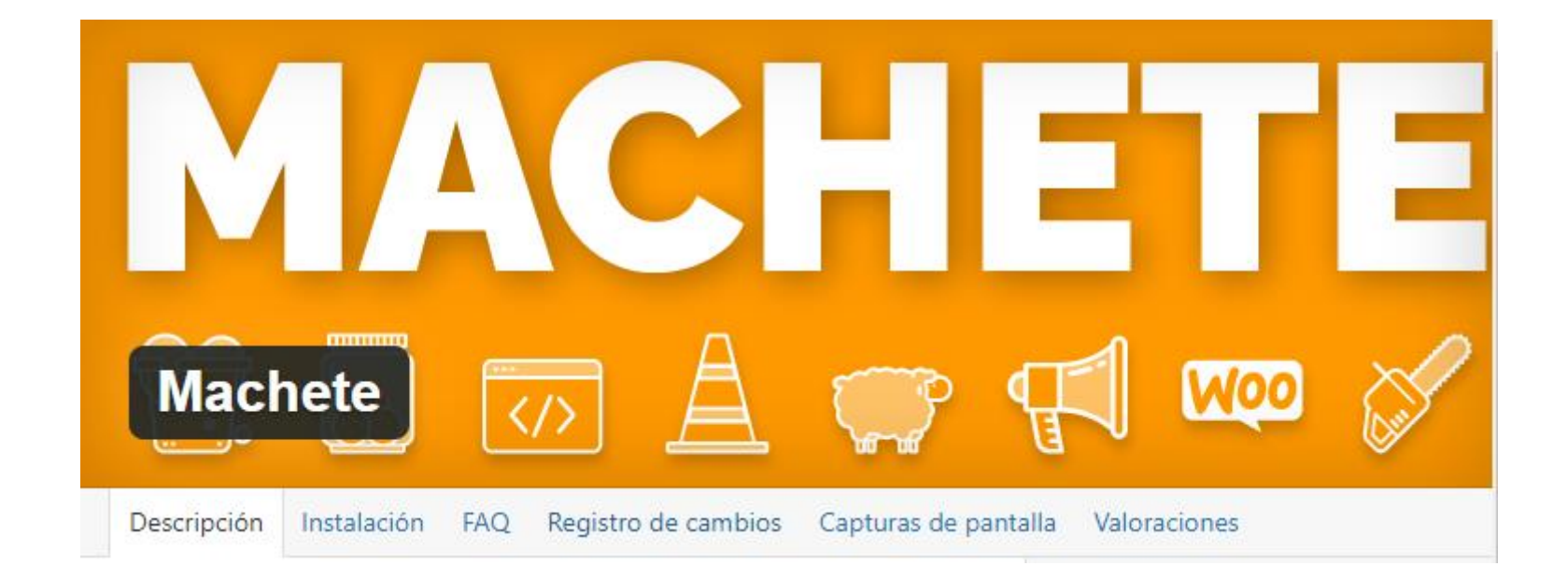

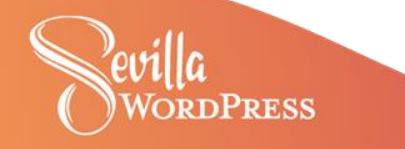

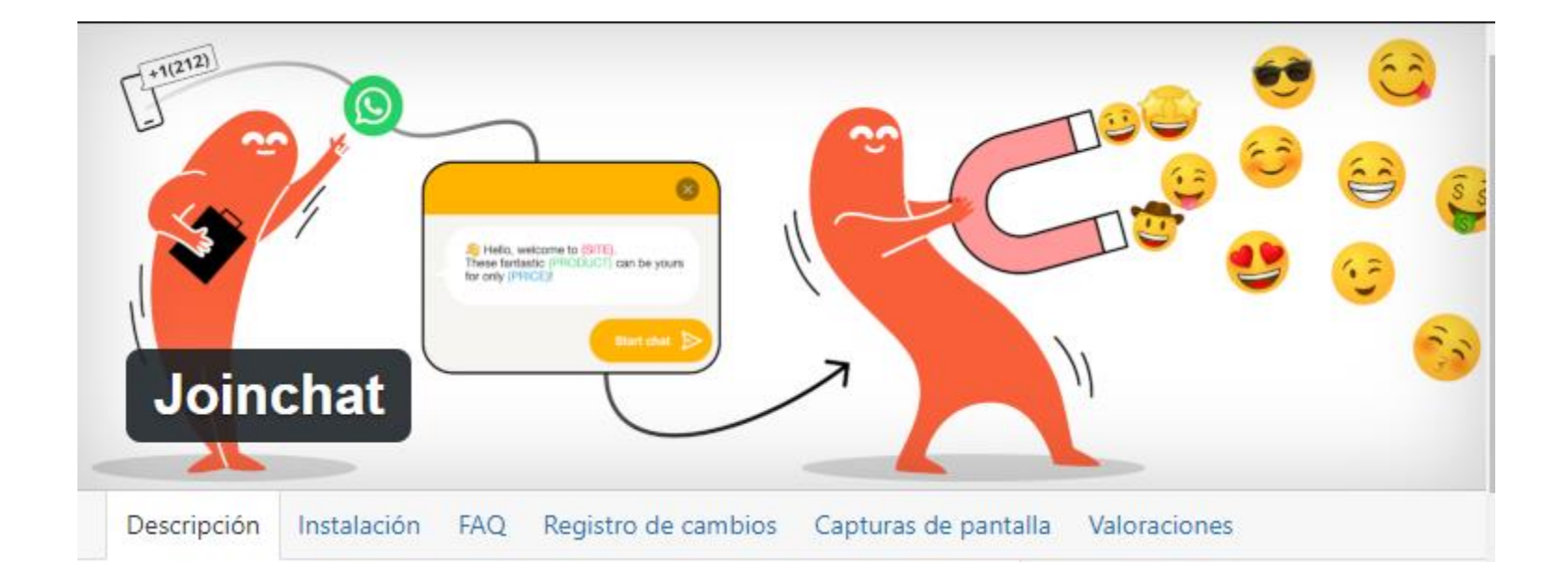

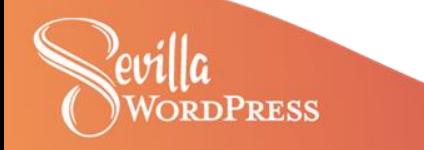

 $000 \le y$ iii fhinstitute.com  $17:18 - 4$  $\mathbf{d} \nabla \mathbf{w}$ →] ACCEDER **E 0 PRODUCTOS A** fhinstitute.com AA C **URSOS VIDEOS** OK **VER CURSOS** ENTRENAMIENTO Certificado por la Asociación Internacional de **Entrenadores Personales.** www.a a es **AMIENTO PARA MU. WhatsApp** Ĵ. 凨  $\circledR$ (C) WhatsApp por la Asociación Internacional de Entrenadores Person

¡Ahorra desde -80%! Entrenamiento Para Mujeres puede ser tuyo solo por 99 USD. Aprovecha la Promoción 2X1, si tienes alguna duda, pregúntanos.

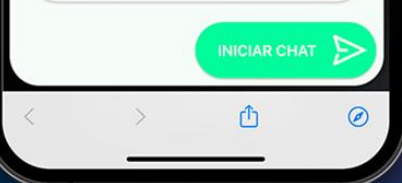

**In** 

### www.aiep.es

¡Ahorra desde -80%! Entrenamiento Para Mujeres puede ser tuyo solo por 99 USD.

 $c +$ 

 $\left( \mathbf{x}\right)$ 

Aprovecha la Promoción 2X1, si tienes alguna duda, pregúntanos.

INICIAR CHAT

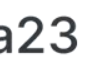

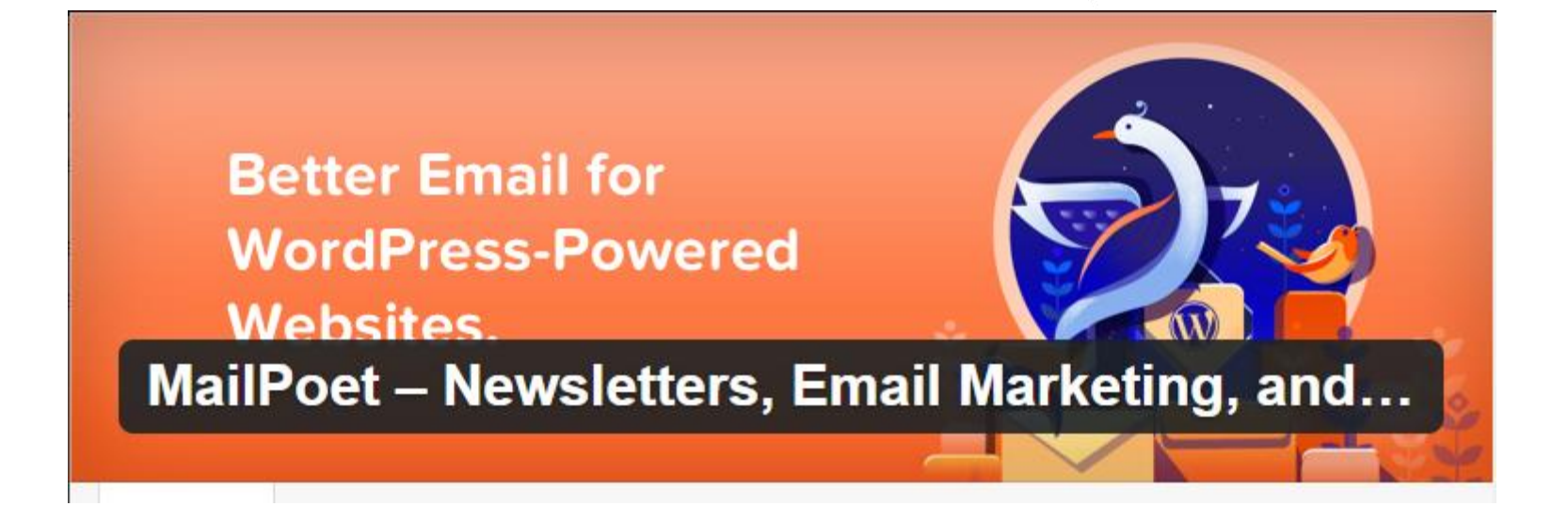

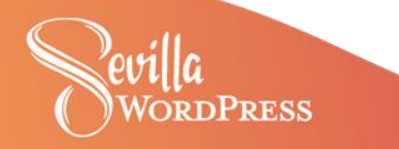

#### **谷 MailPoet**  $\circledR$  $+$  New

*A* Dashboard

**O** Jetpack

Posts

**Q<sub>1</sub>** Media

Pages

Comments

**图 Feedback** 

M MailPoet

**Emails** 

Forms

**Subscribers** 

**Lists** 

Segments

**Settings** 

Help

WooCommerce

## Select type of email

**SELECT TYPE > TEMPLATE > DESIGNER > SEND** 

## **Newsletter**

Send a newsletter with images, buttons, dividers, and social bookmarks. Or, just send a basic text email.

Create

## **Latest Post Notifications**

Let MailPoet email your subscribers with your latest content. You can send daily, weekly, monthly, or even immediately after publication.

Set up

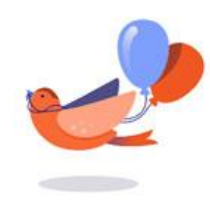

## **Welcome Email**

Automatically send an email (or series of emails) to new subscribers or WordPress users. Send a day, a week, or a month after they sign up.

## Set up

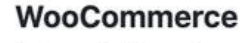

Automatically send an email when there is a new WooCommerce product, order and some other action takes place.

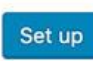

Screen Options ▼

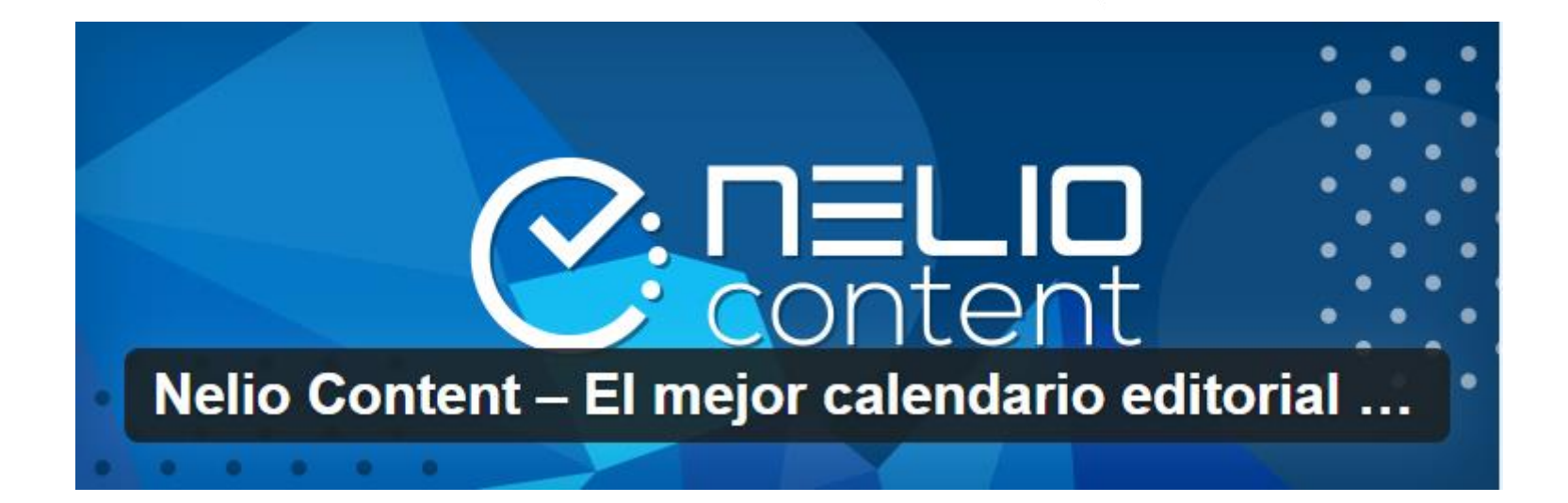

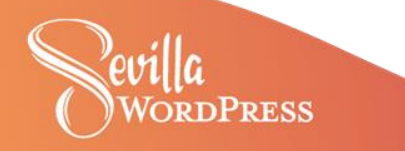

 $\begin{array}{|c|c|c|c|}\hline \textbf{+} & & \textbf{\textit{<}} & \textbf{\textit{}} \\ \hline \end{array}$   $\begin{array}{|c|c|c|}\hline \textbf{\textit{+}} & & \textbf{\textit{b}} & \textbf{\textit{c}} & \textbf{\textit{c}} & \textbf{\textit{c}} & \textbf{\textit{c}} \\ \hline \end{array}$ 

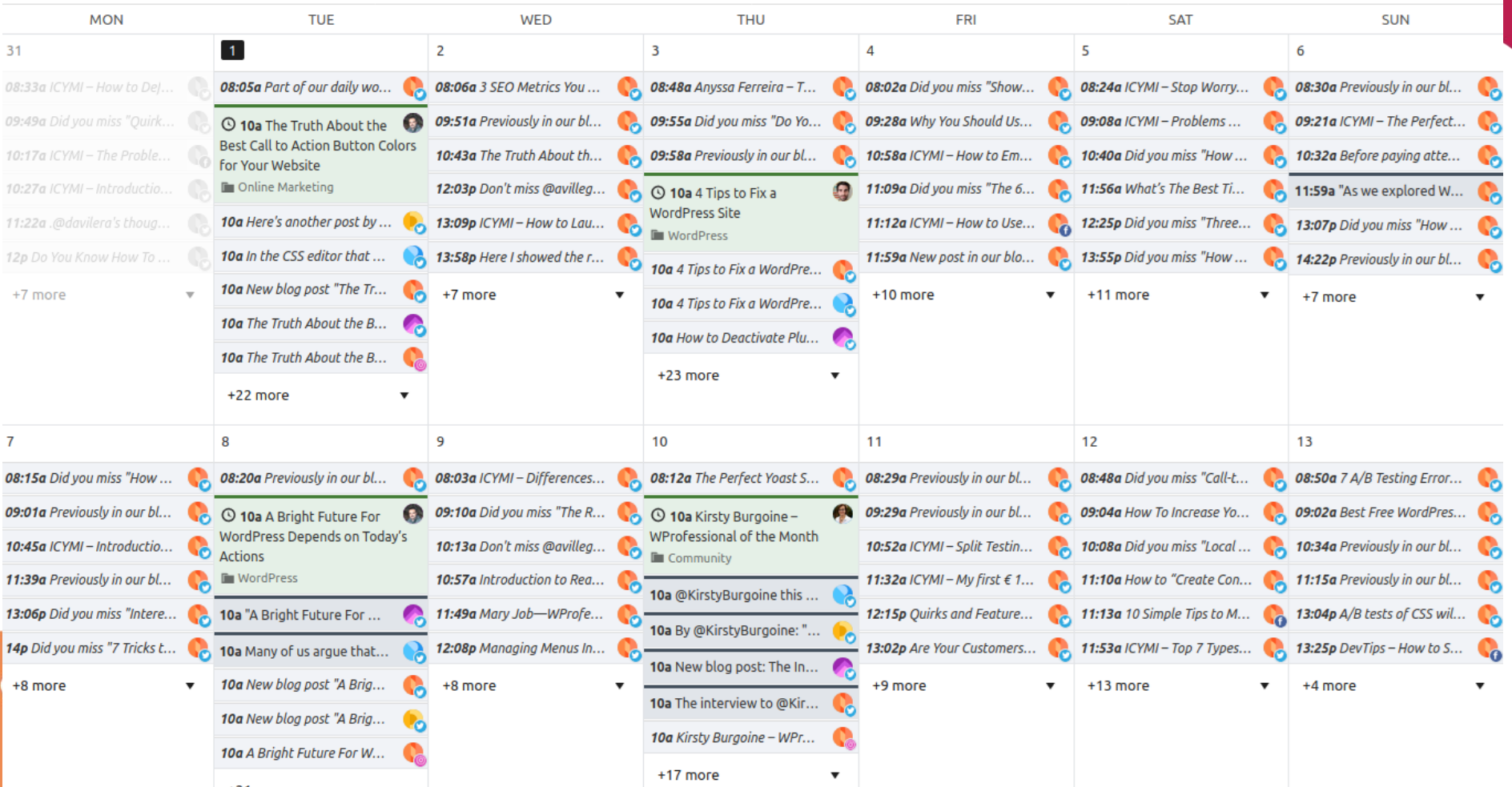

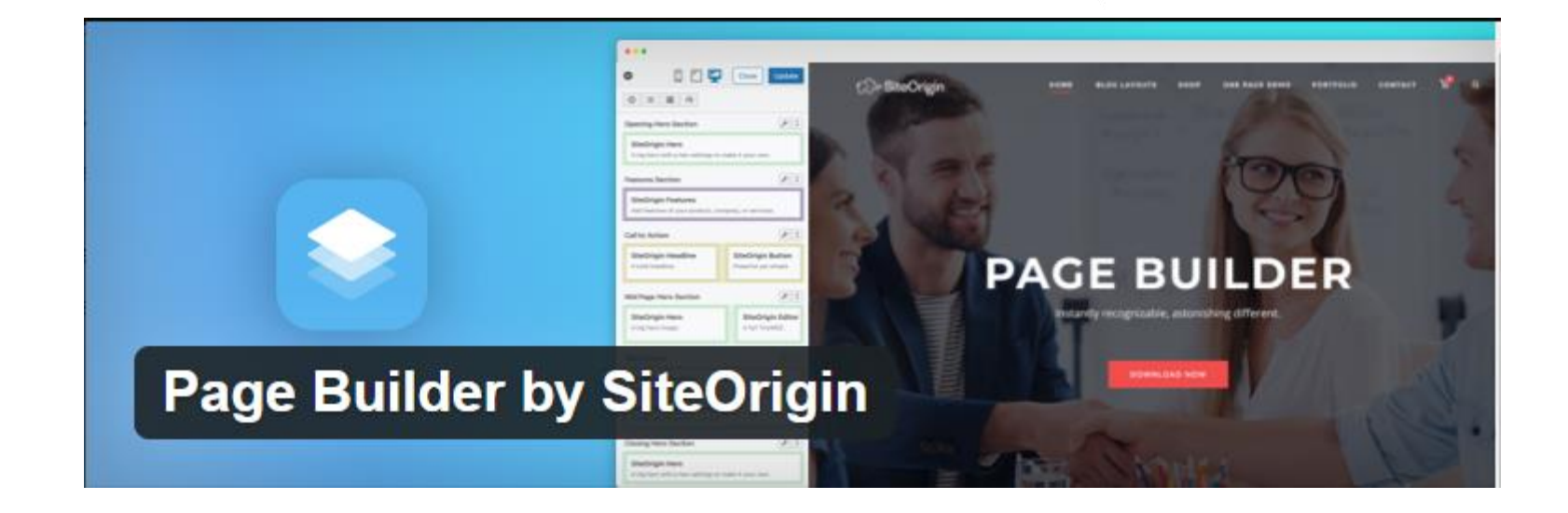

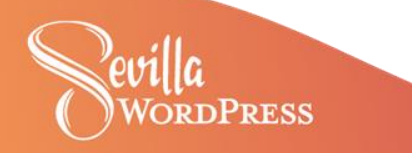

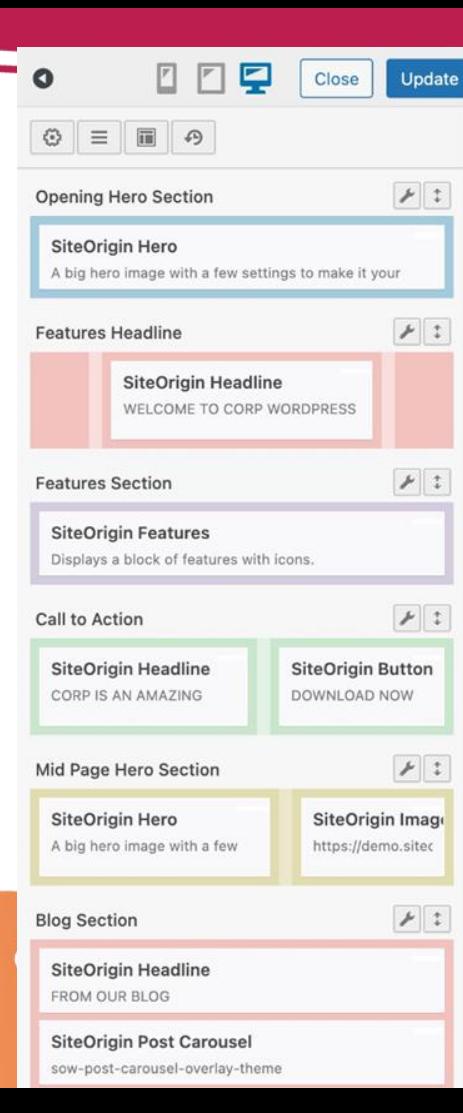

 $C$  RP

**HOME** 

**BLOG LAYOUTS** 

**SHOP** 

**ONE PAGE DEMO** 

**PORTFOLIO** 

**ABOUT** 

**CONTACT** 

# QUALITY. SIMPLICITY.

Create a website in minutes. Corp and Page Builder, a powerful pair.

**DOWNLOAD NOW** 

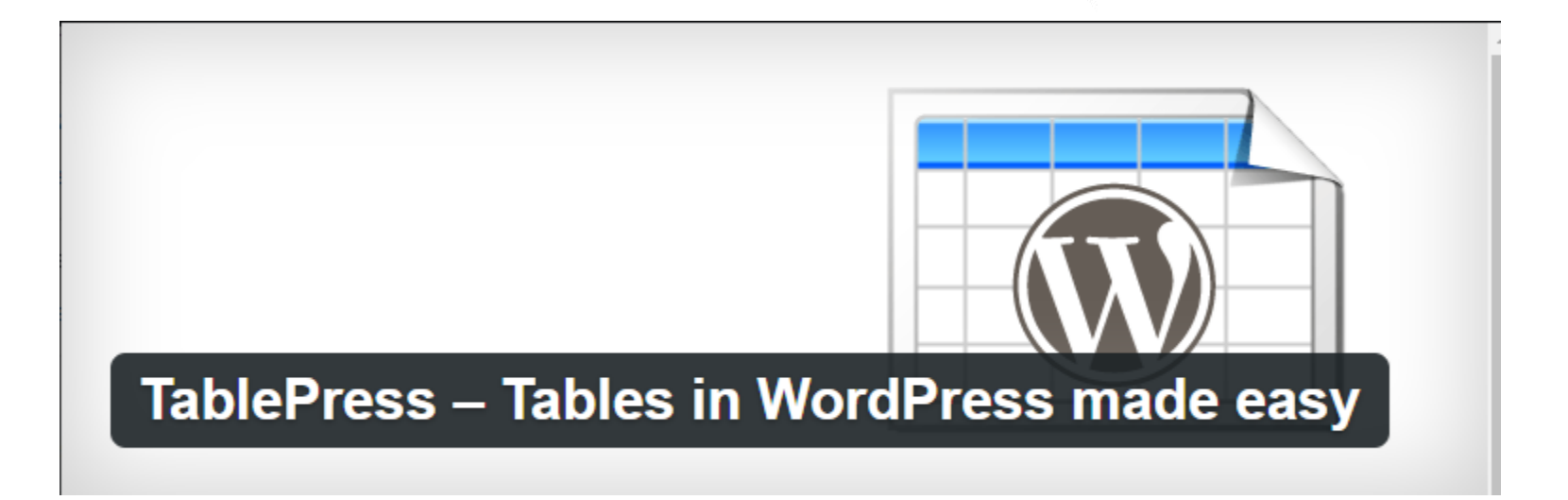

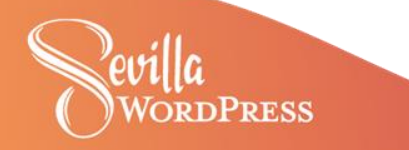

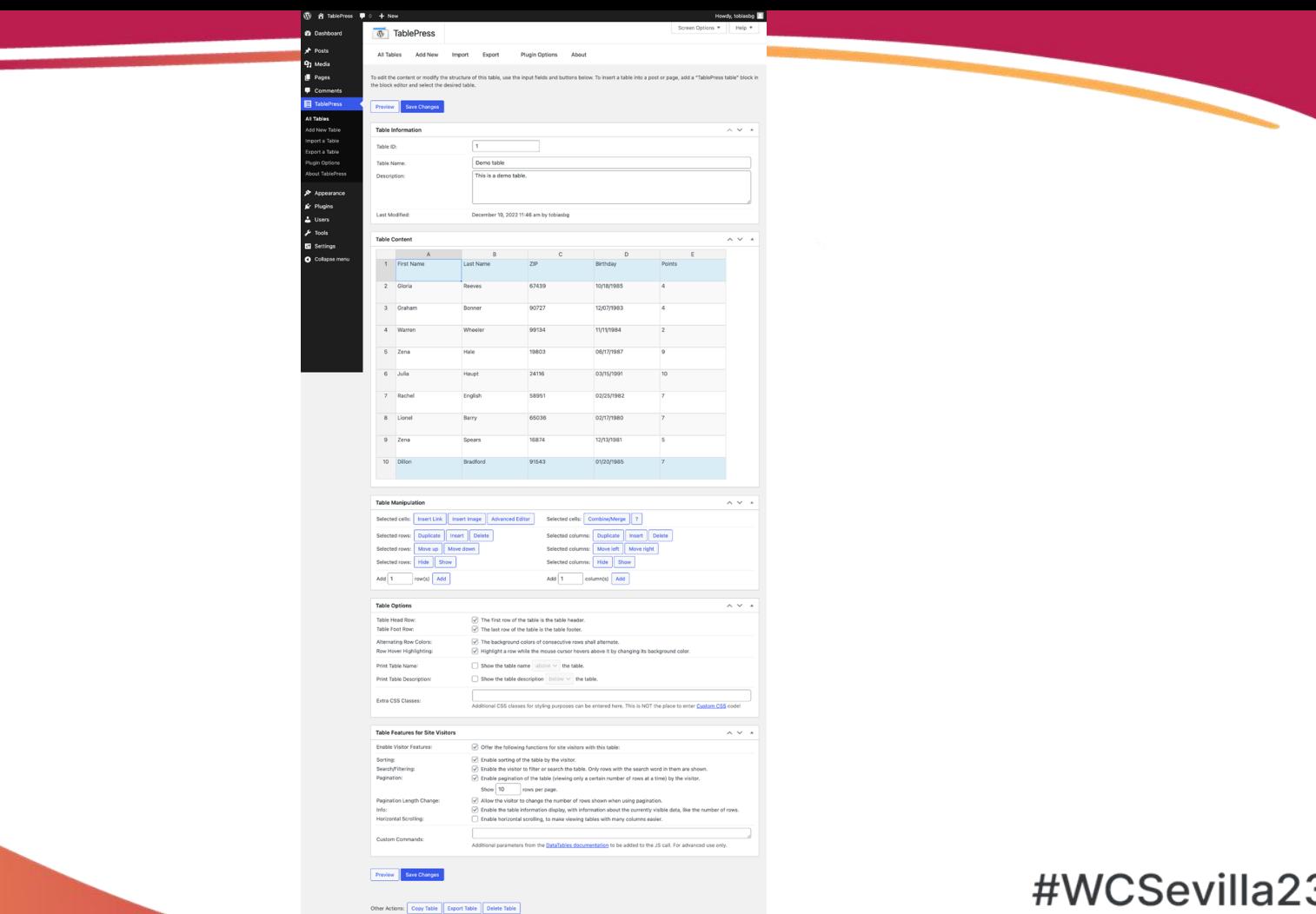

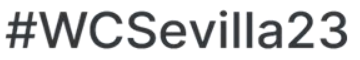

Pevilla<br>PWORDPRESS

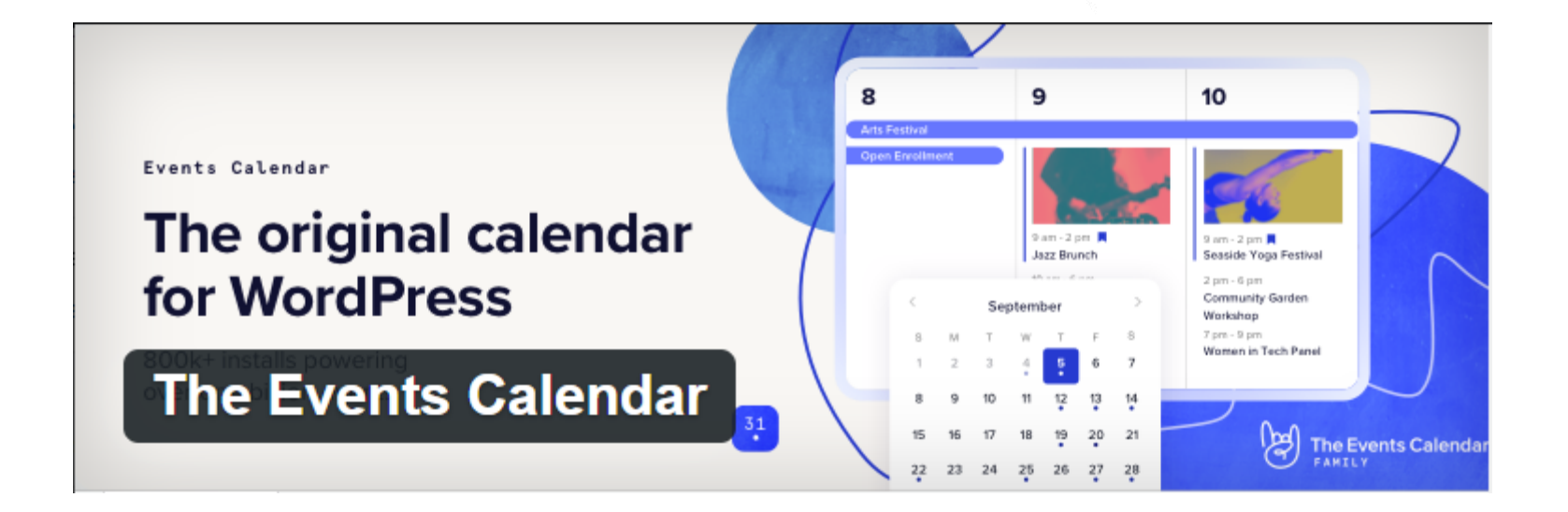

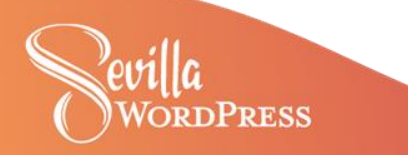

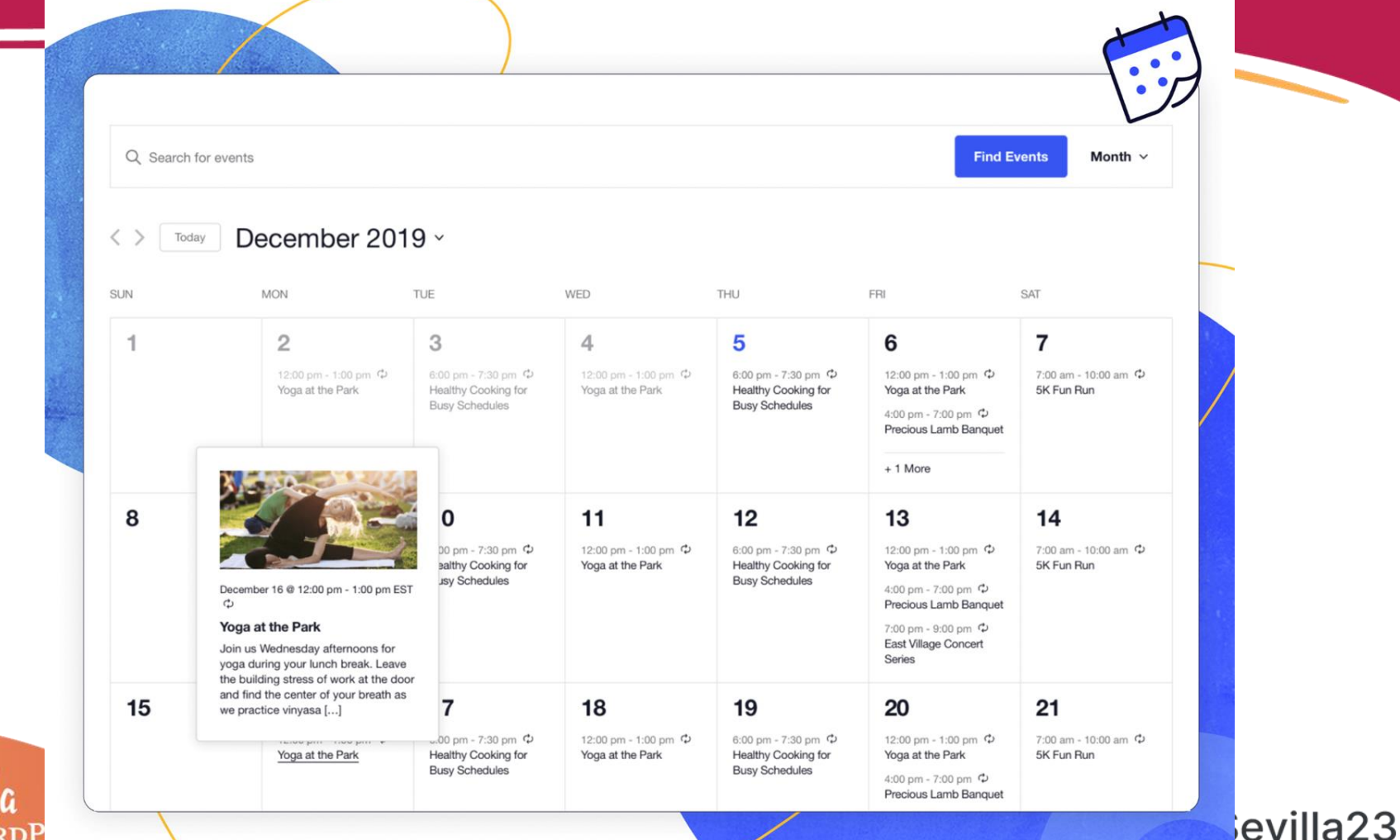

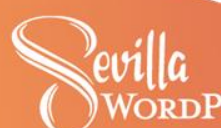

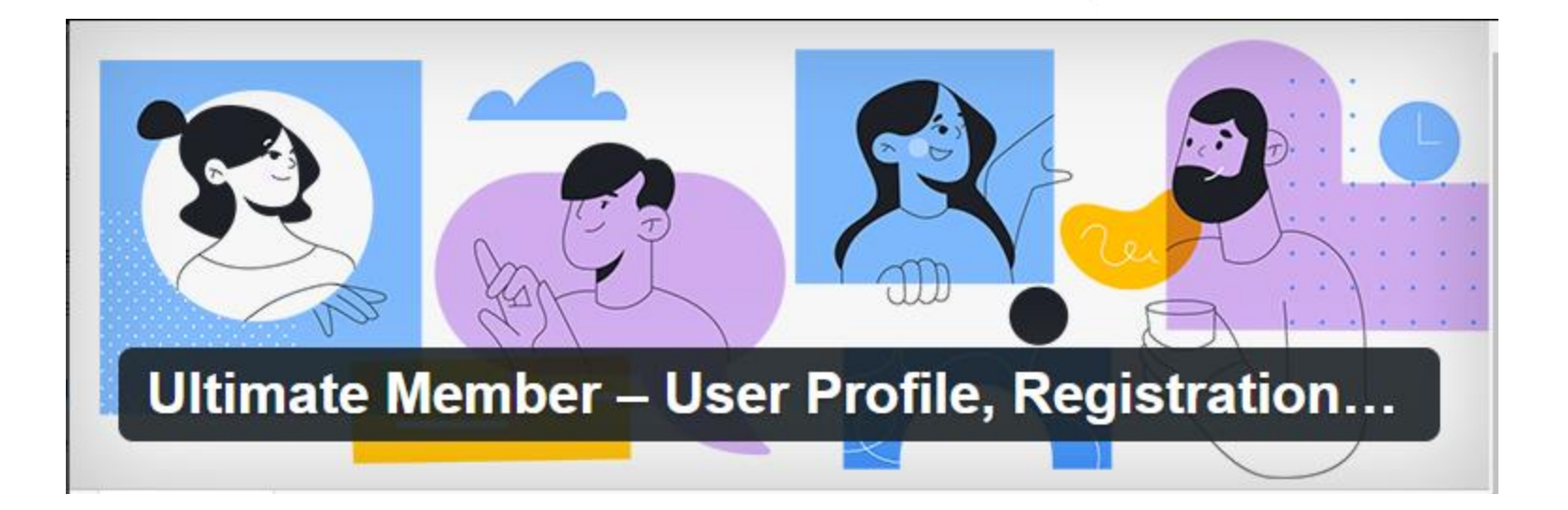

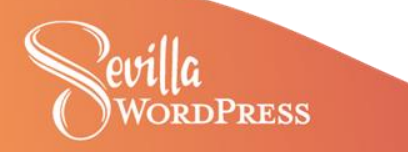

## **UM Demo**

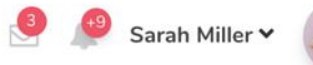

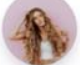

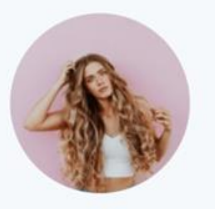

## \* Change Password

**Current Password** 

Sarah Miller

View profile

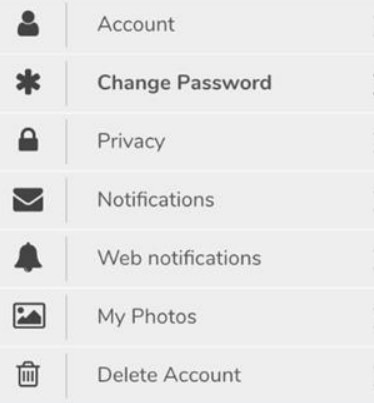

## New Password

Confirm Password

Update Password

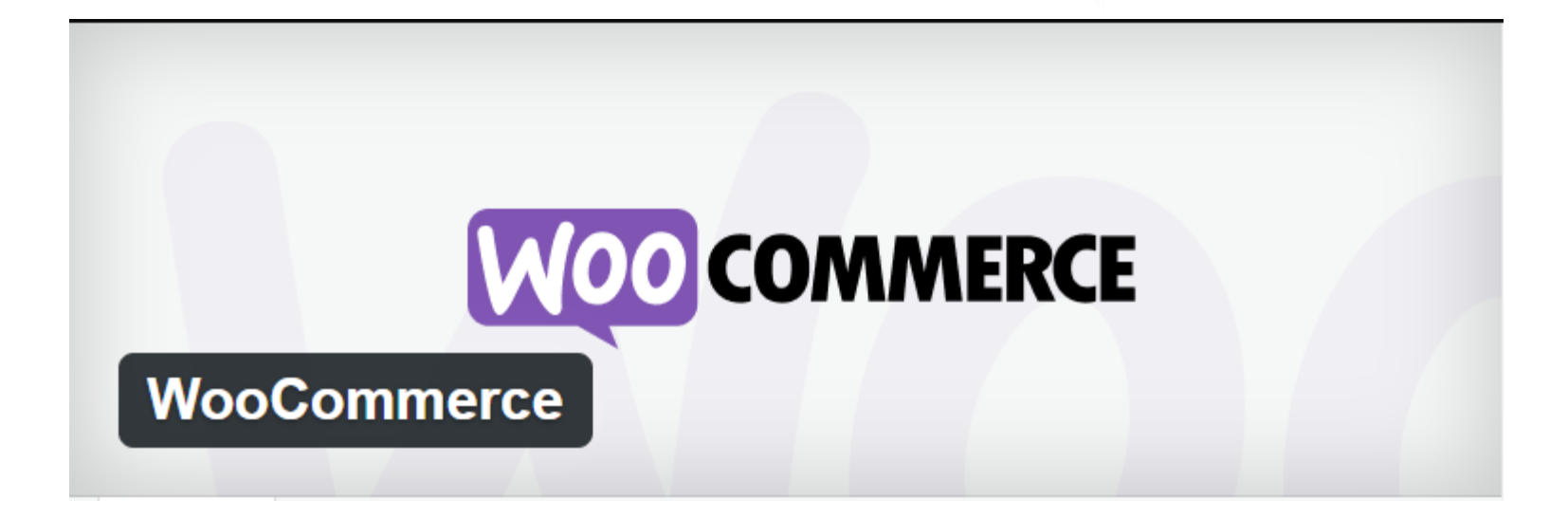

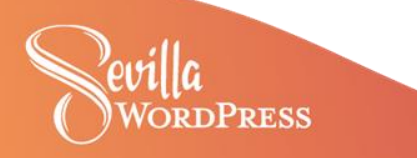

### **WOO COMMERCE Products Storefront** My Account About this Demo Q Search products... Just another WooThemes Demo site **Pricing Tables** 俭 Blog Single Product Homepage Example Reviews £0.00 0 items Shop  $\vee$ 骨 Home > Electronics > Radios Radios Cart No products in the cart.  $\leftarrow$  Showing all 6 results Sort by newness **Product Categories** Clothing **E Bags** Blouses  $. 0.0$ **Dresses** Footwear Vintage Radio Vintage Colored Radio Old Style Blaster **Hats** £69.99 £99.99 £119.99 Hoodies Add to cart Add to cart Add to cart **Shirts** Skirts

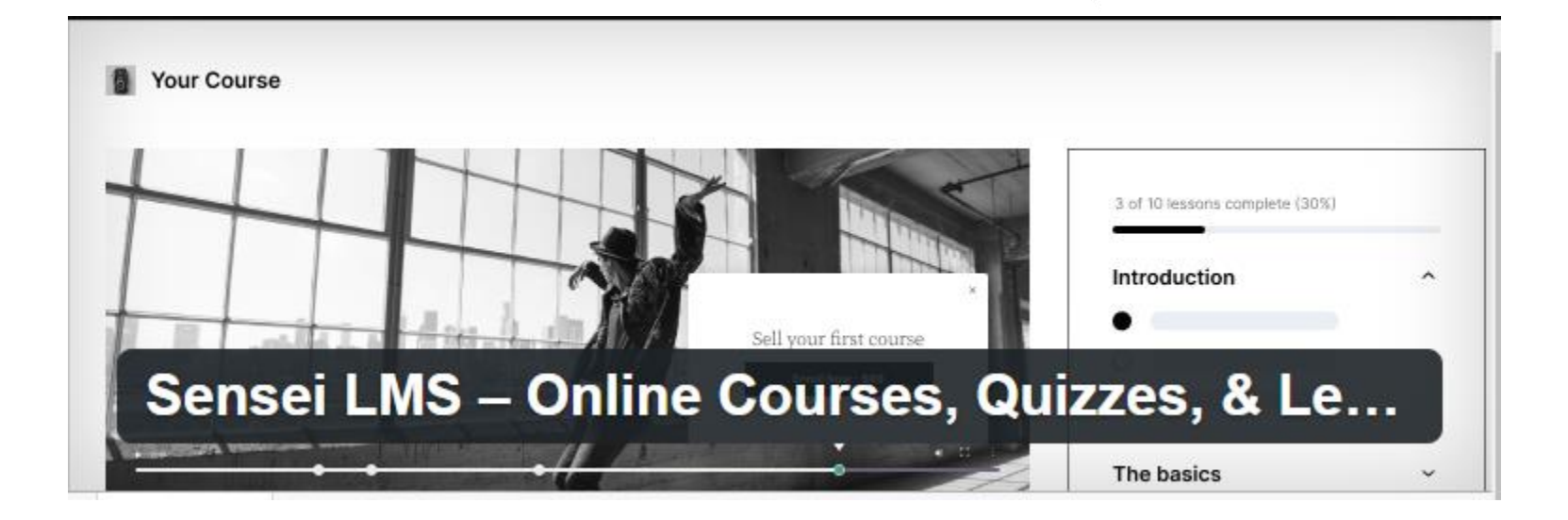

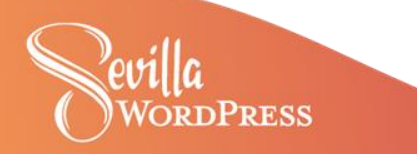

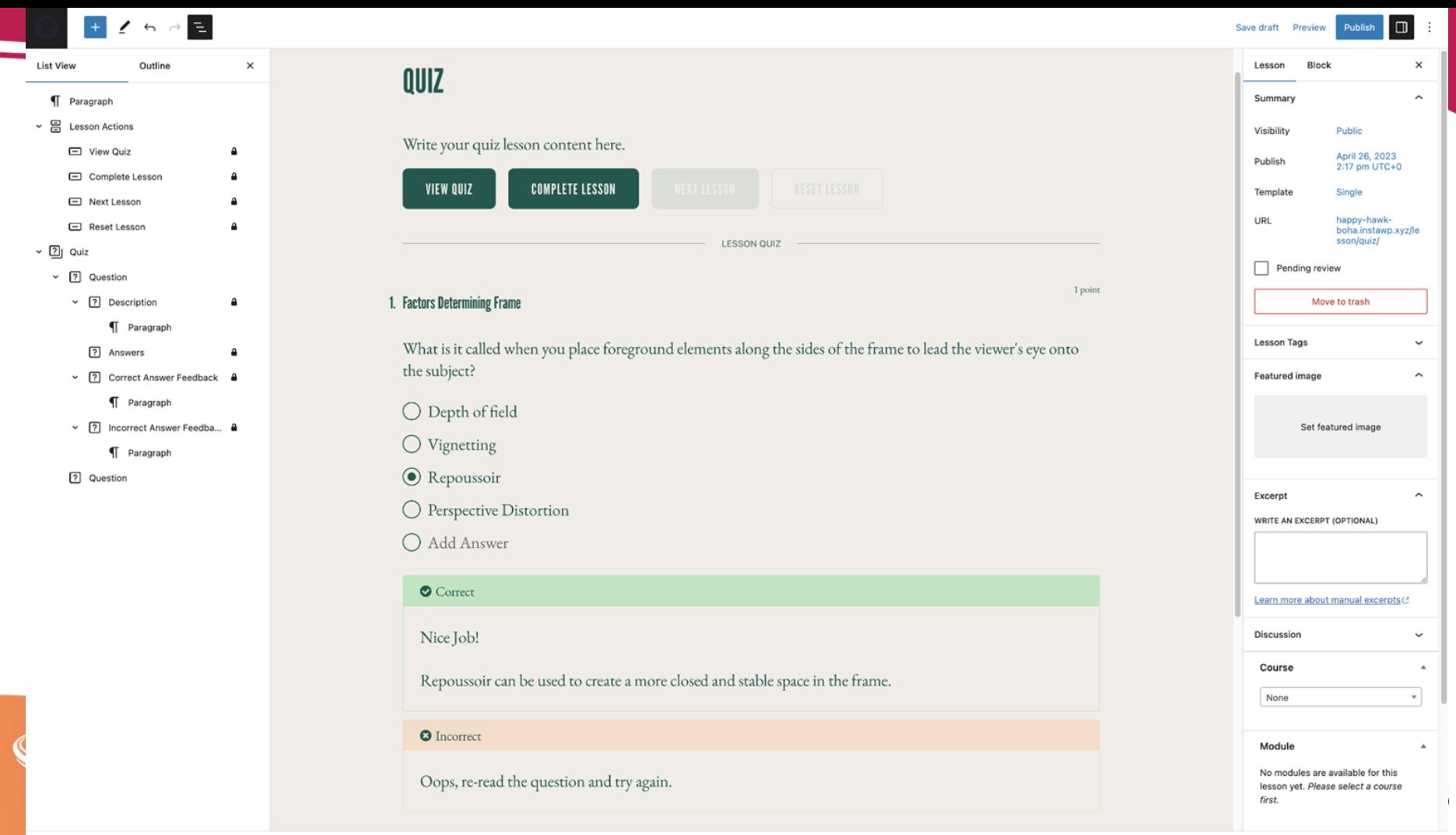

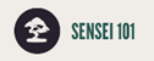

# **SENSEI OVERVIEW**

Hi there!

This is a mini-course designed for those evaluating Sensei LMS.

Hint: Finish this course and you will earn a free gift from the Sensei team!

## **Objectives:**

○ Get familiar with how Sensei LMS works

O Experience important features like quizzes, WooCommerce integration, and more

○ Learn about the Sensei community and how to get started

○ Get a free gift to help get started with Sensei on your own

\*Required - Mark all the tasks as employe to finish the lesson

## **COMPLETE LESSON (0/1)**

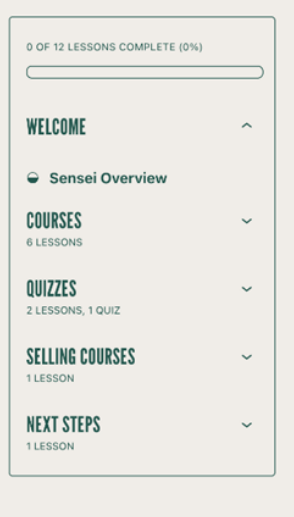

# **¡Muchas gracias!**

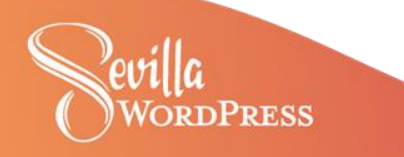